## CPSC 233: Advanced Java And Object-Oriented Concepts

More on Java methods Relations between classes •Association •Aggregation Multiplicity Issues associated with references The finalize method The static keyword Classes and state Debugging code

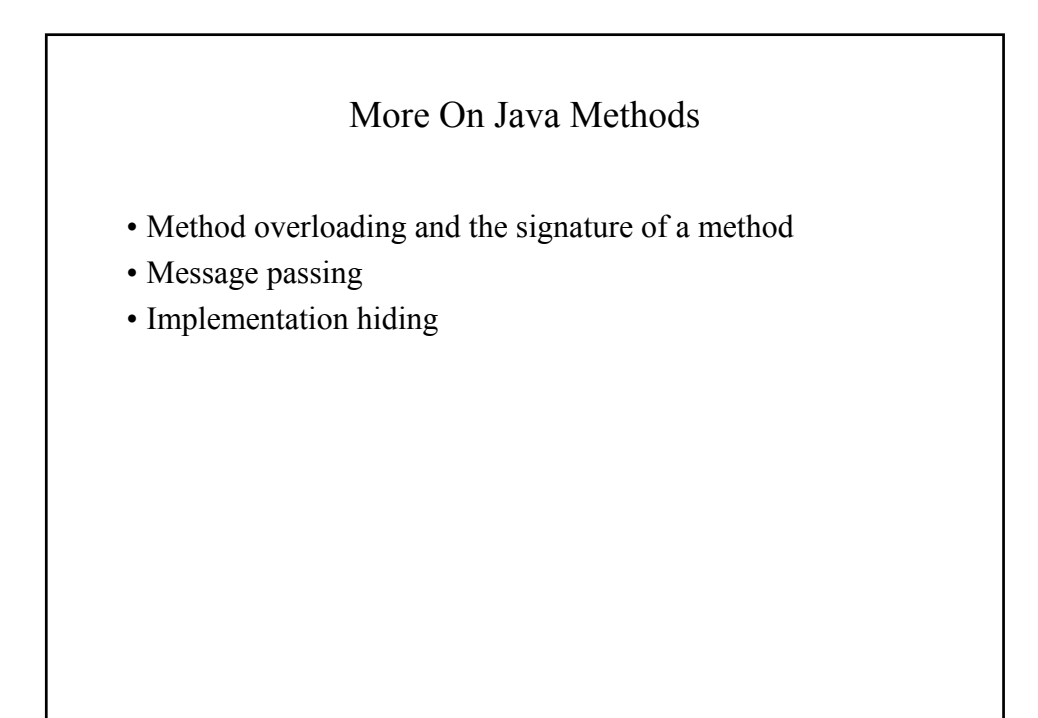

James Tam

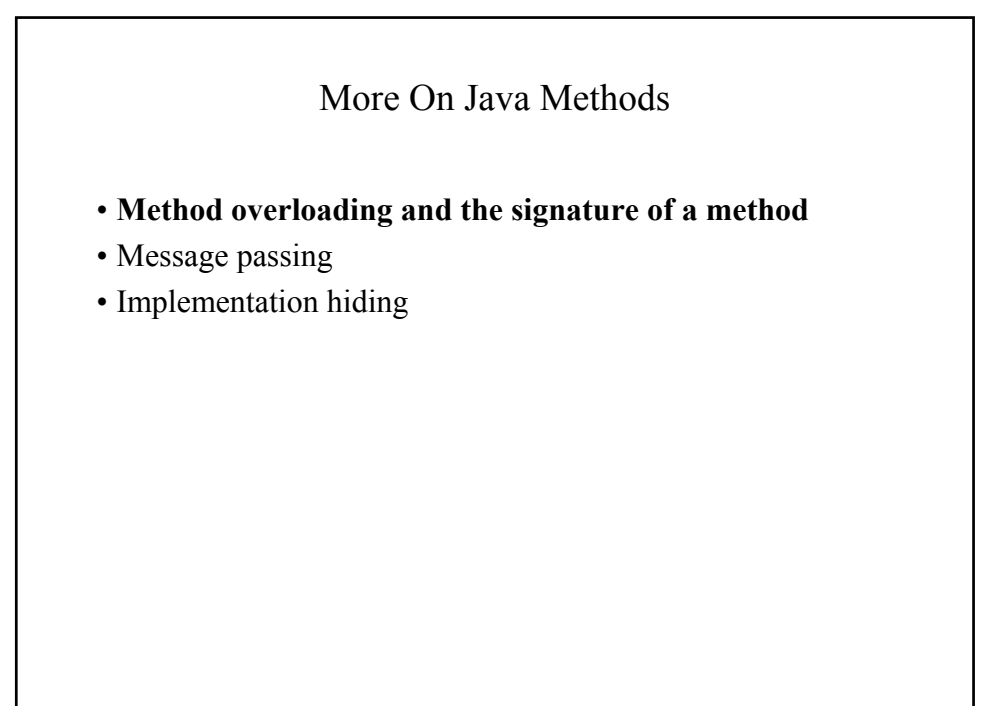

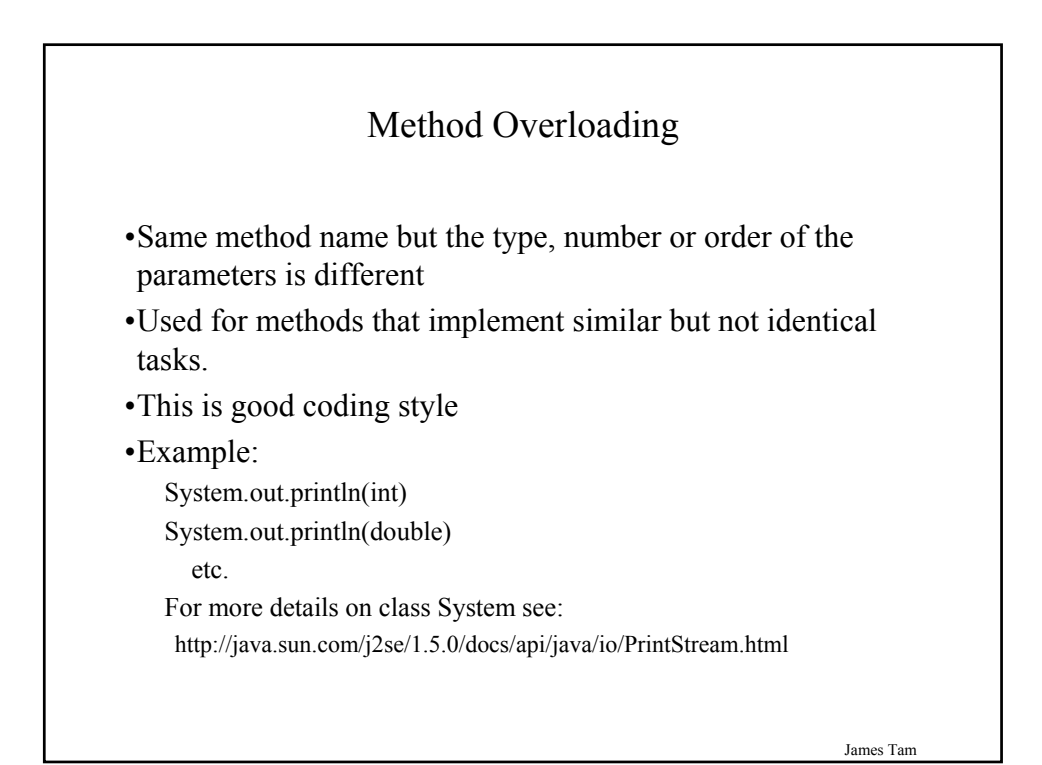

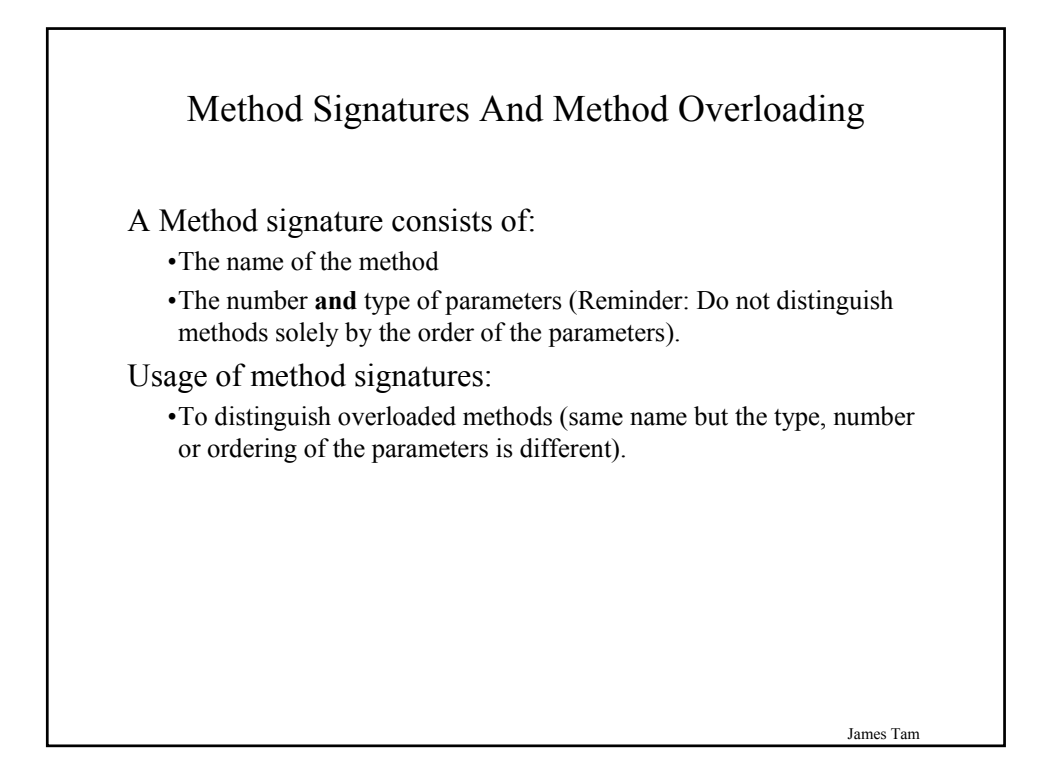

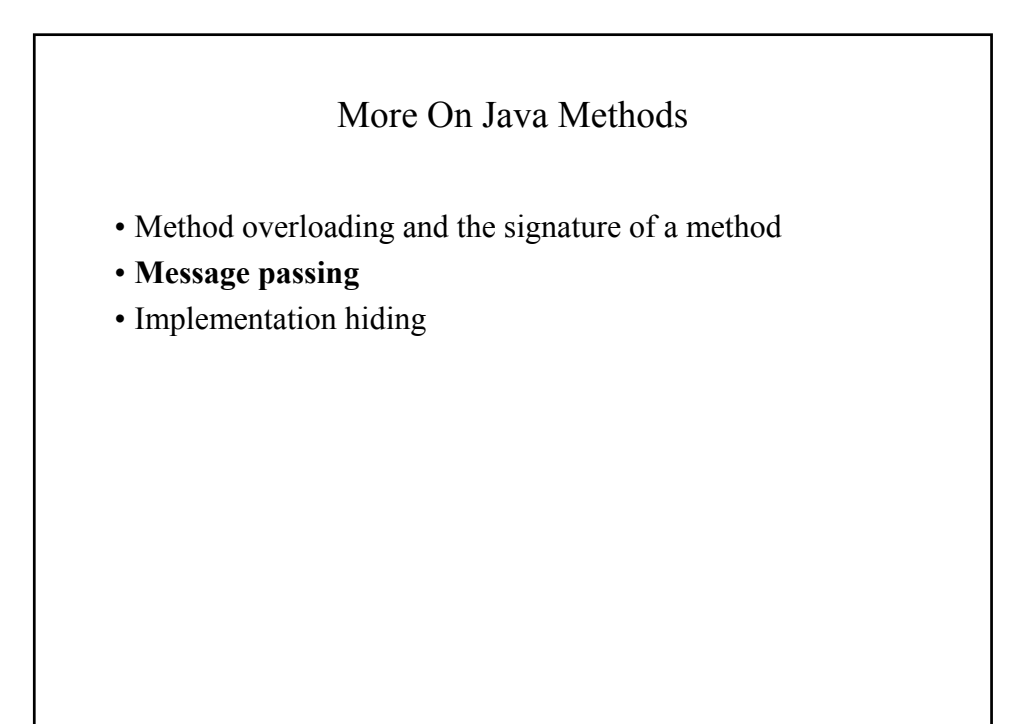

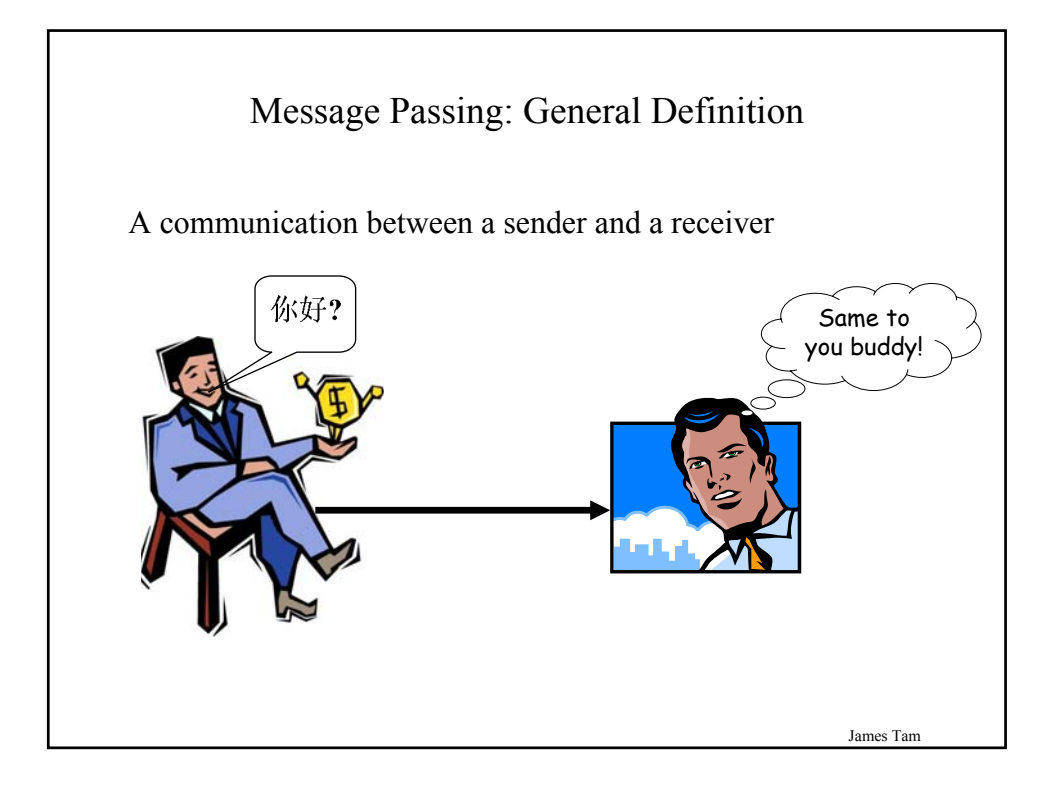

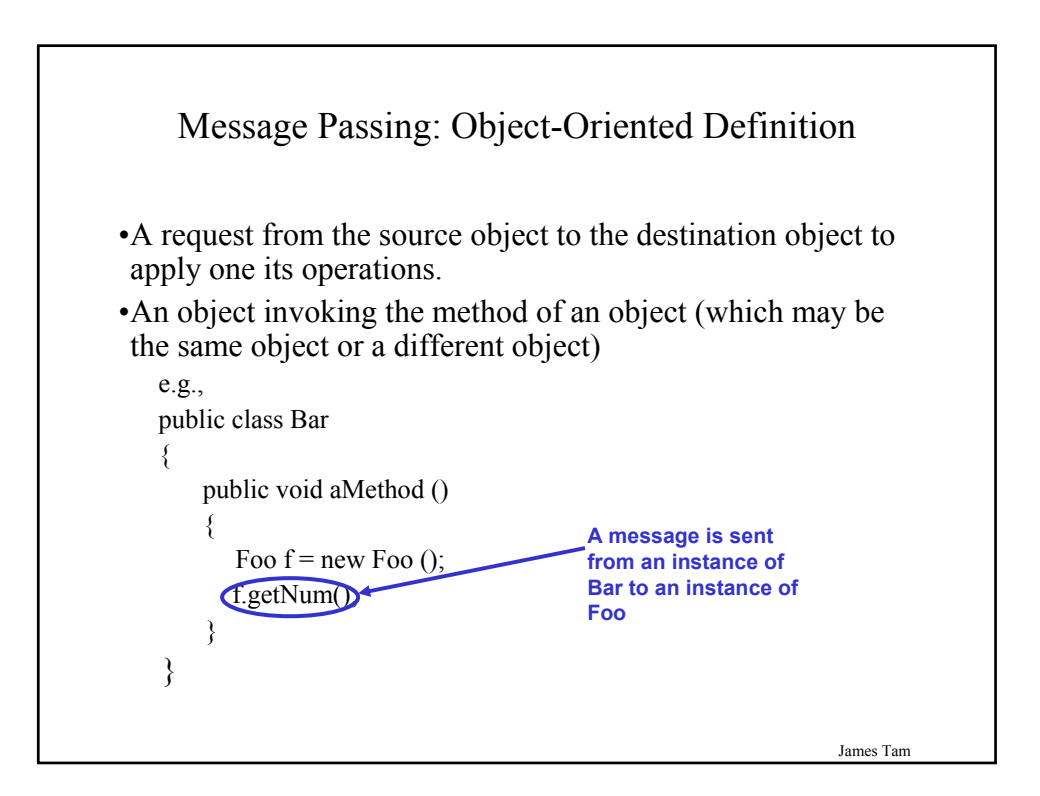

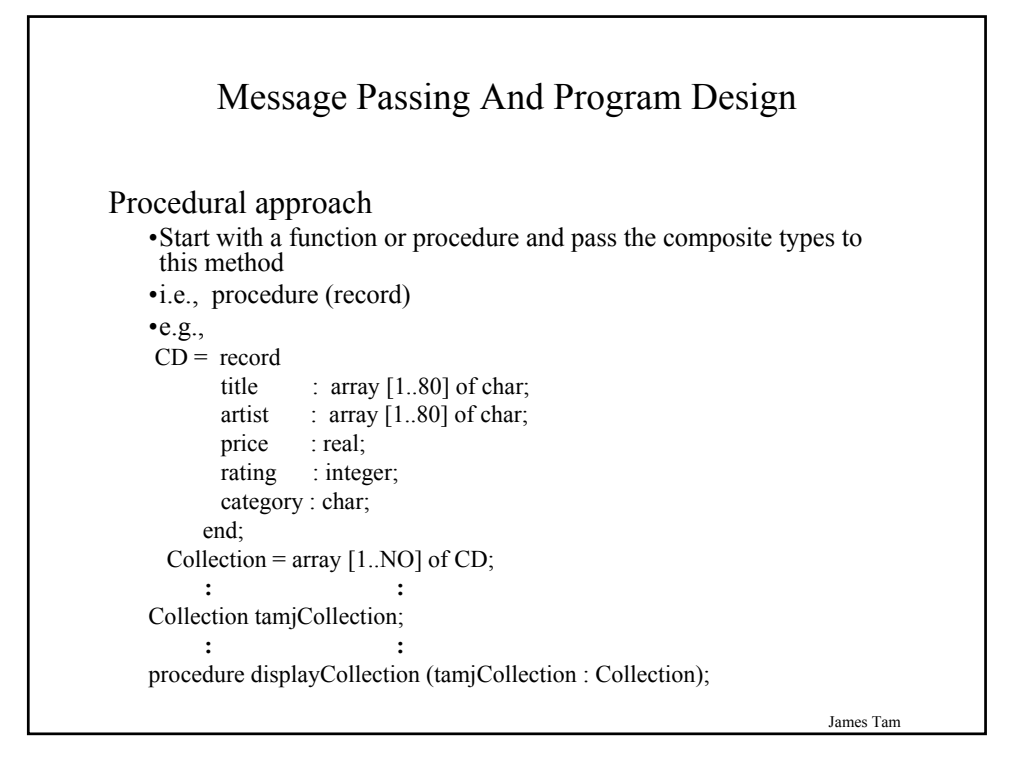

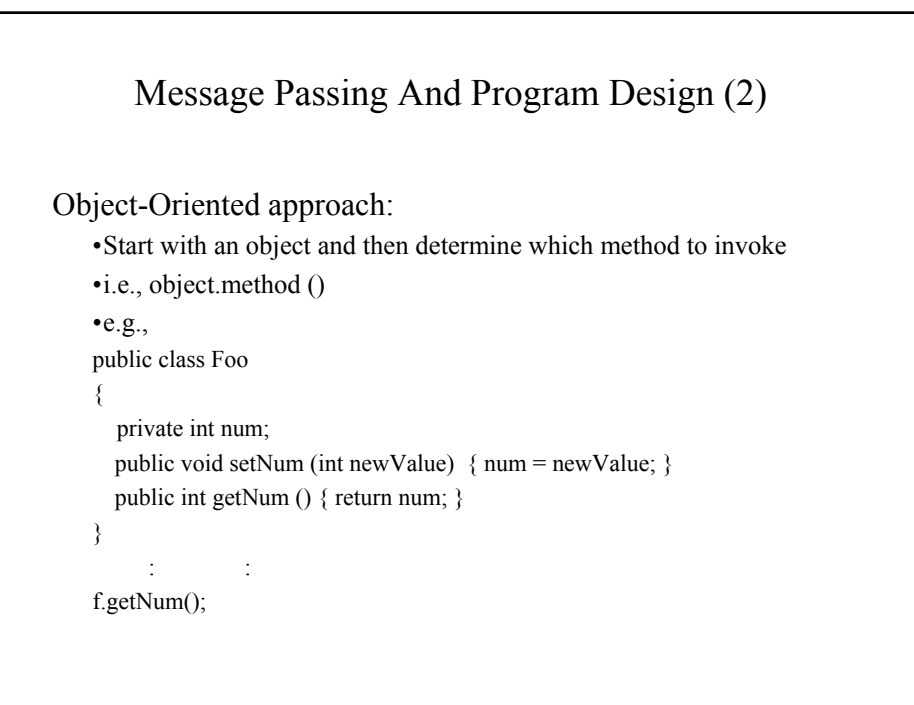

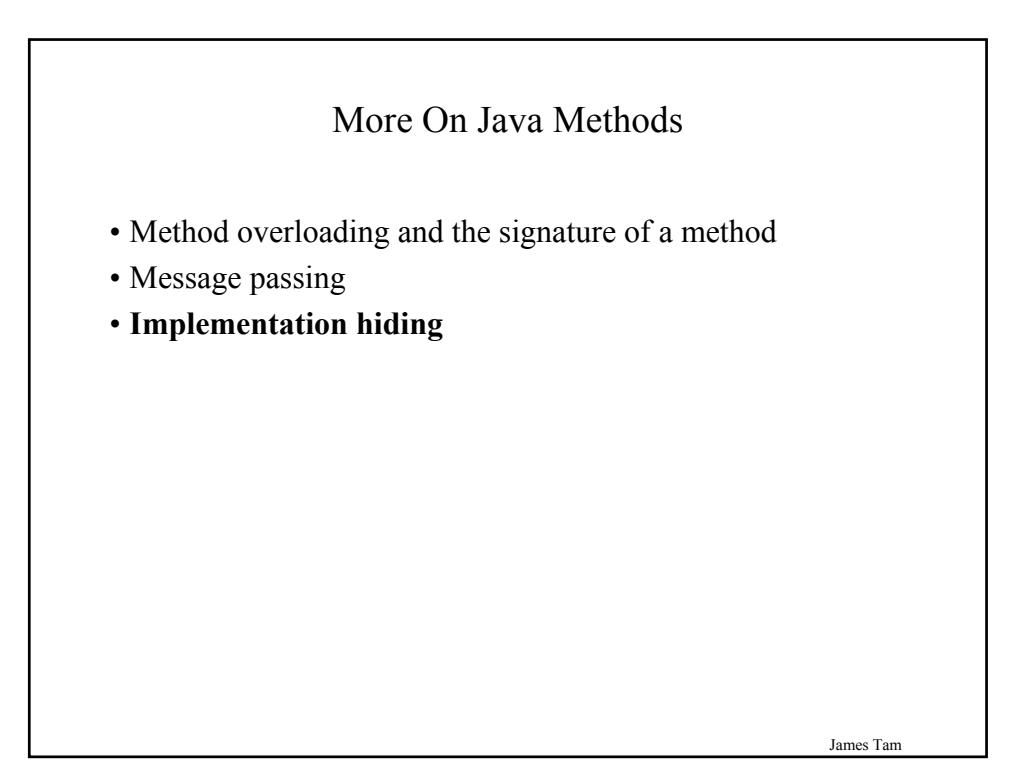

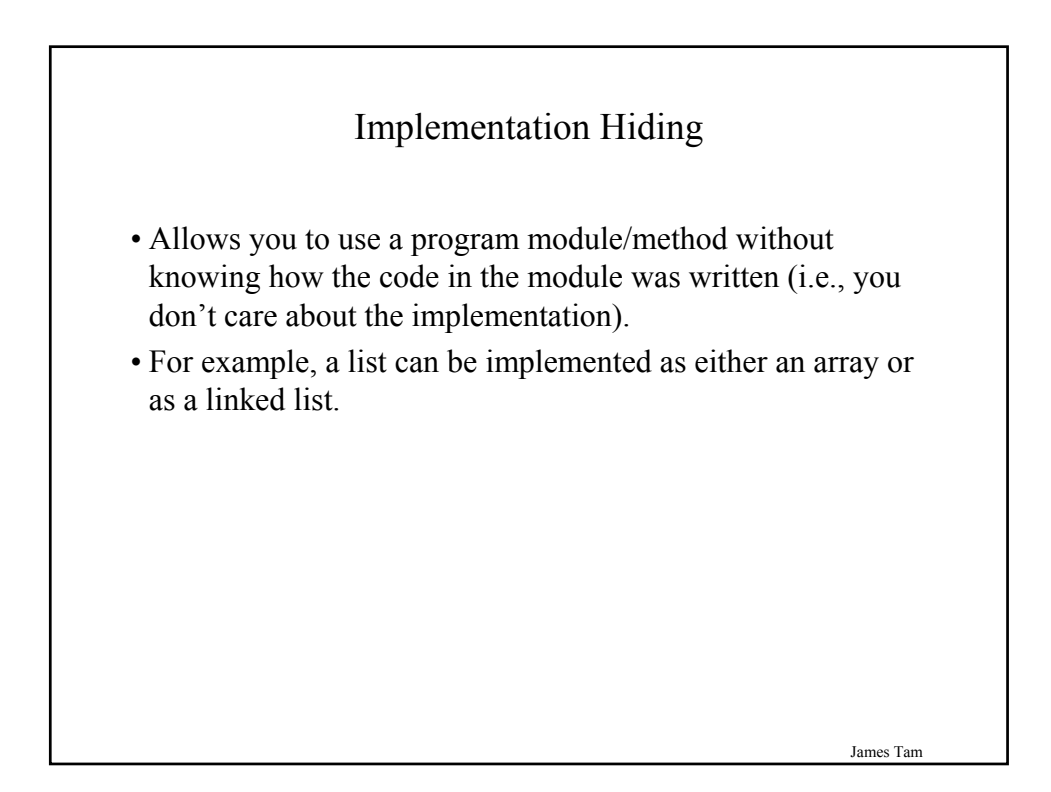

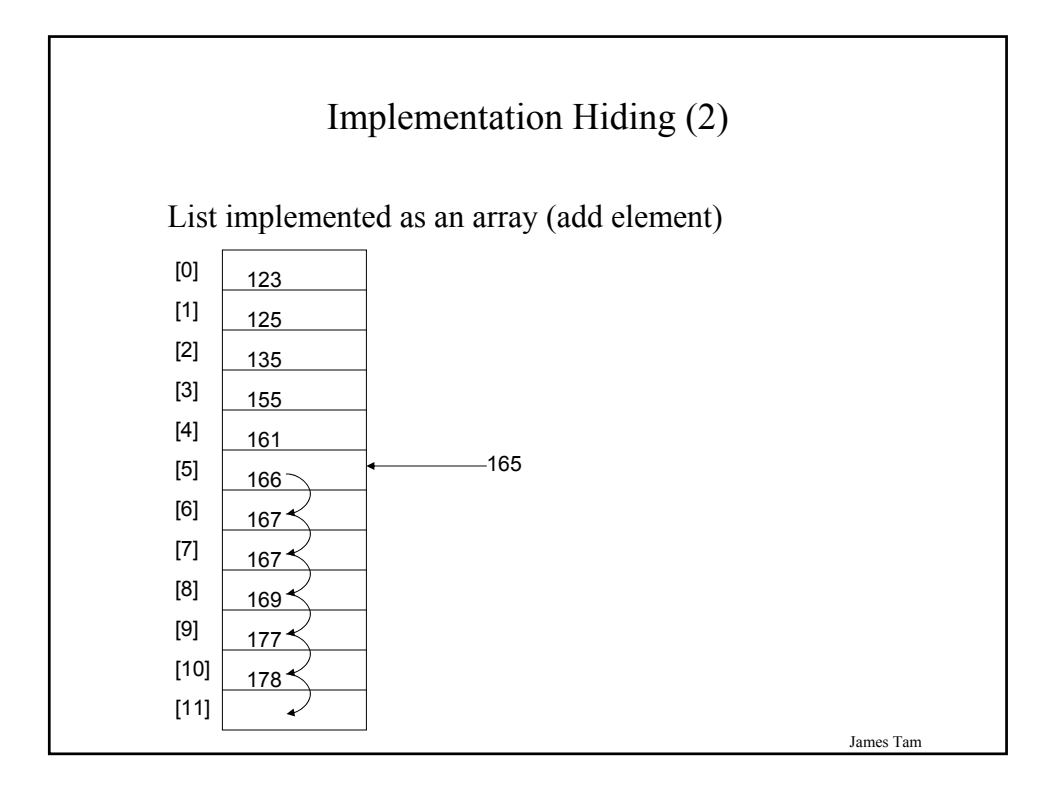

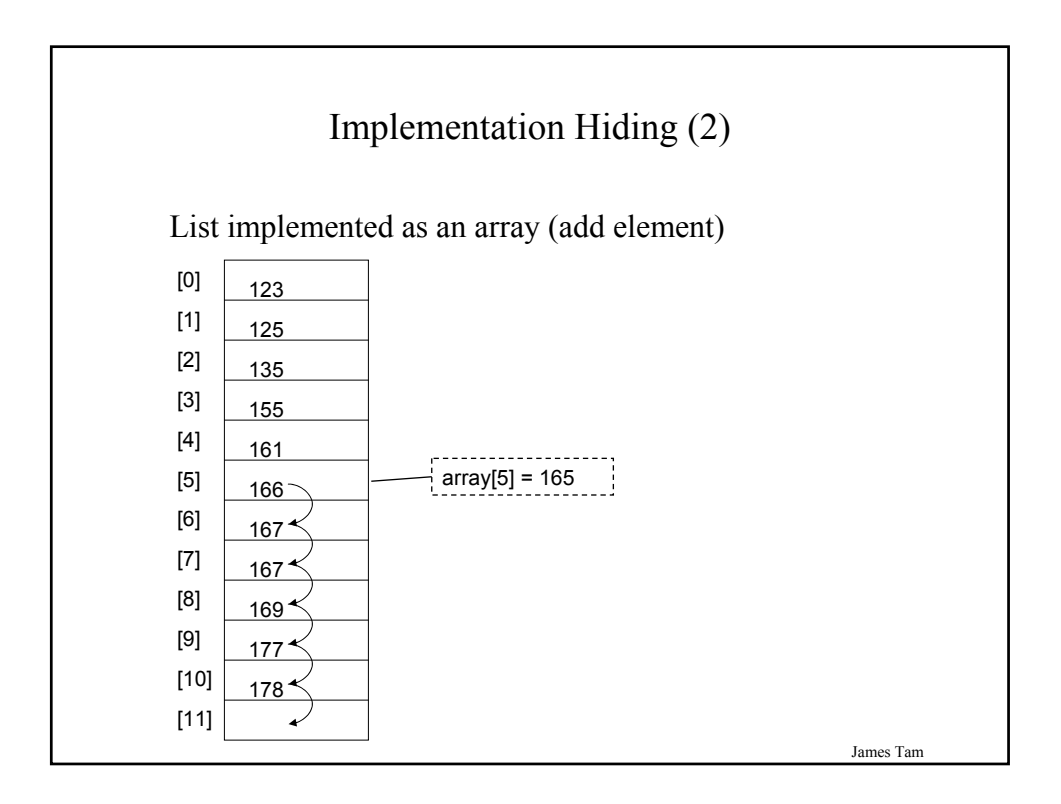

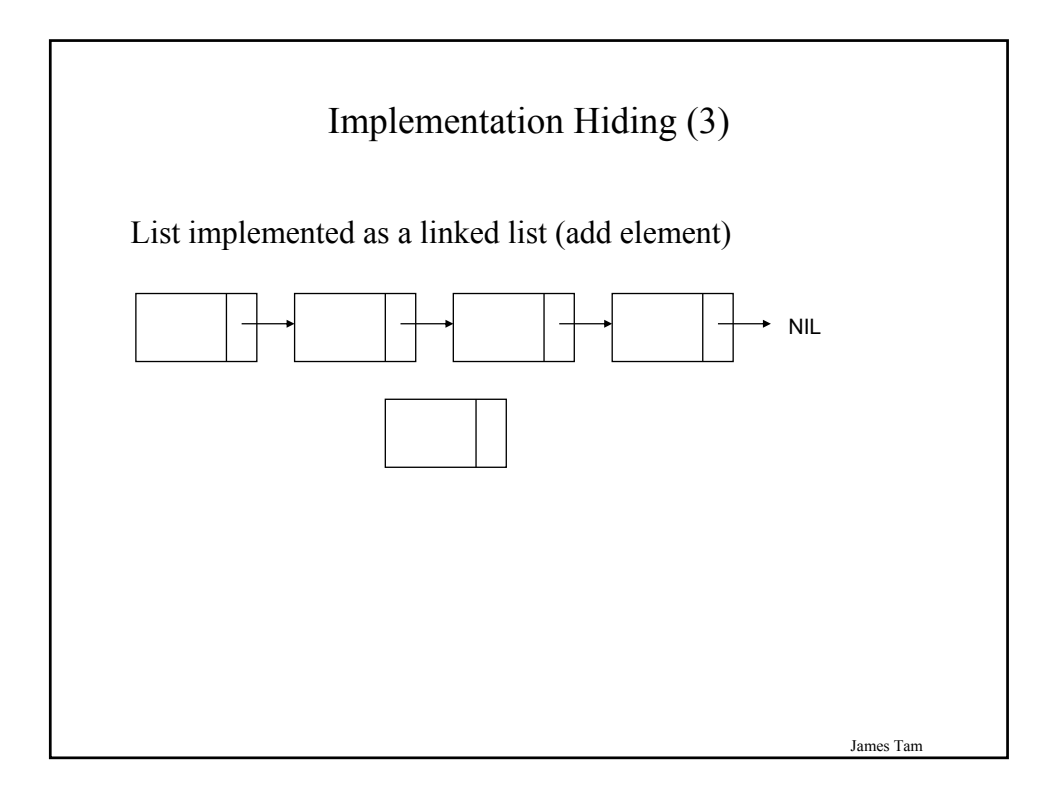

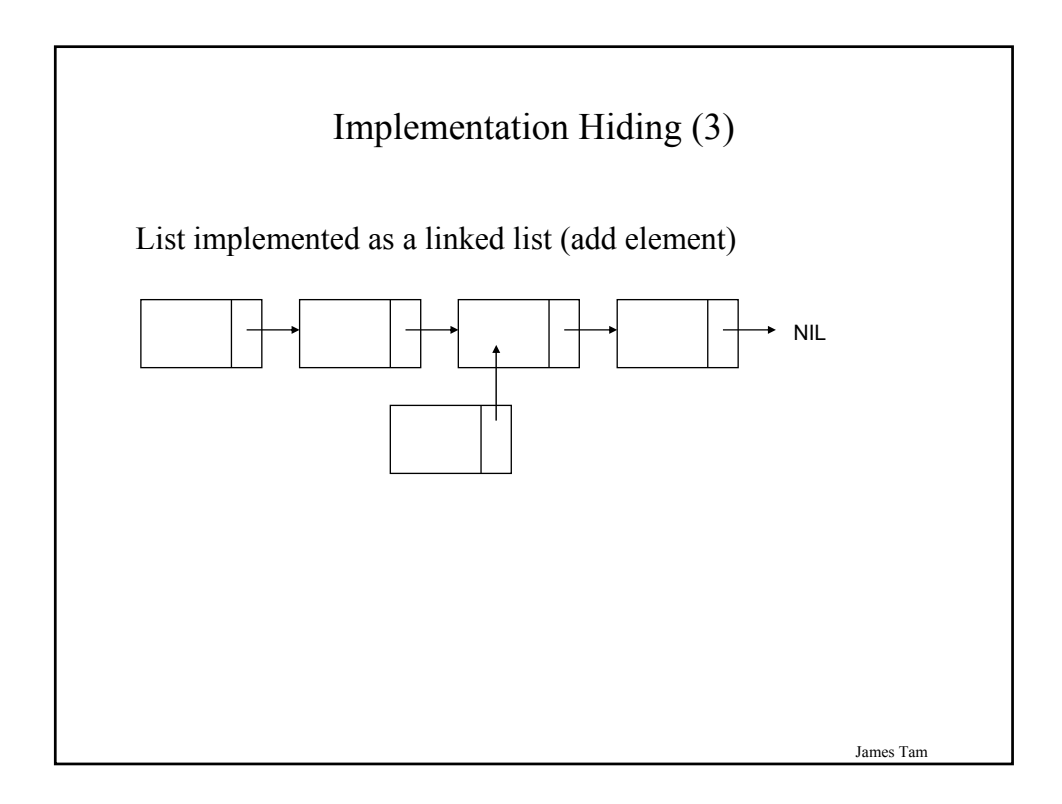

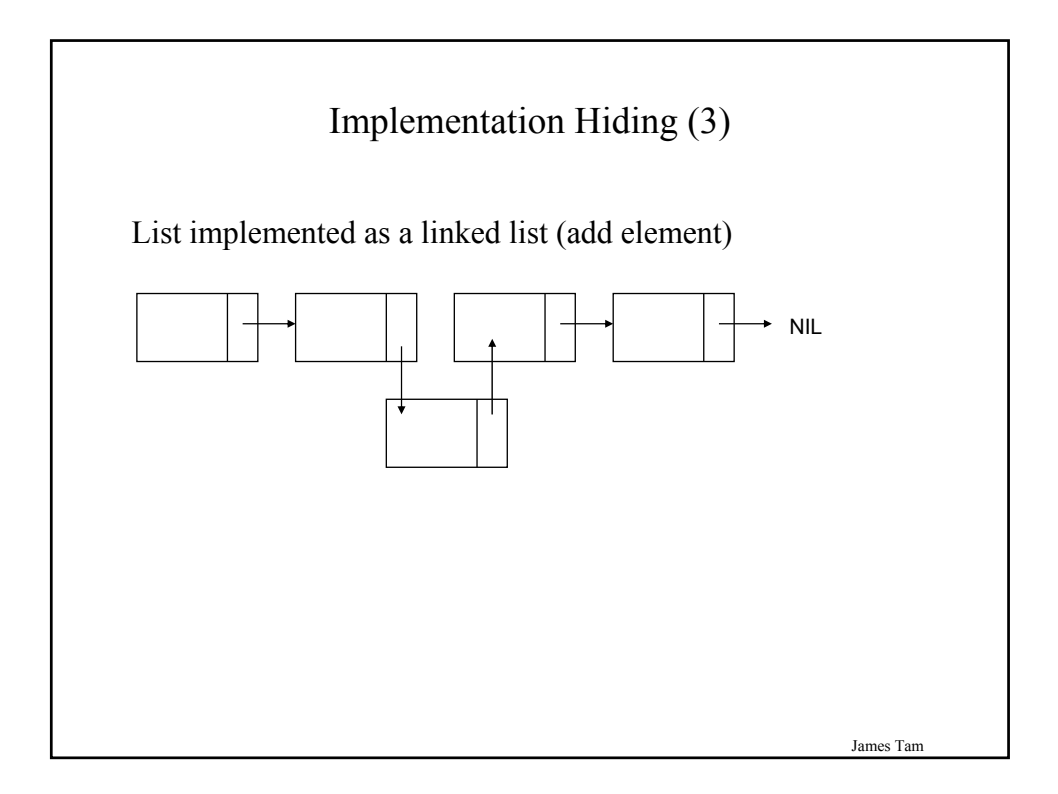

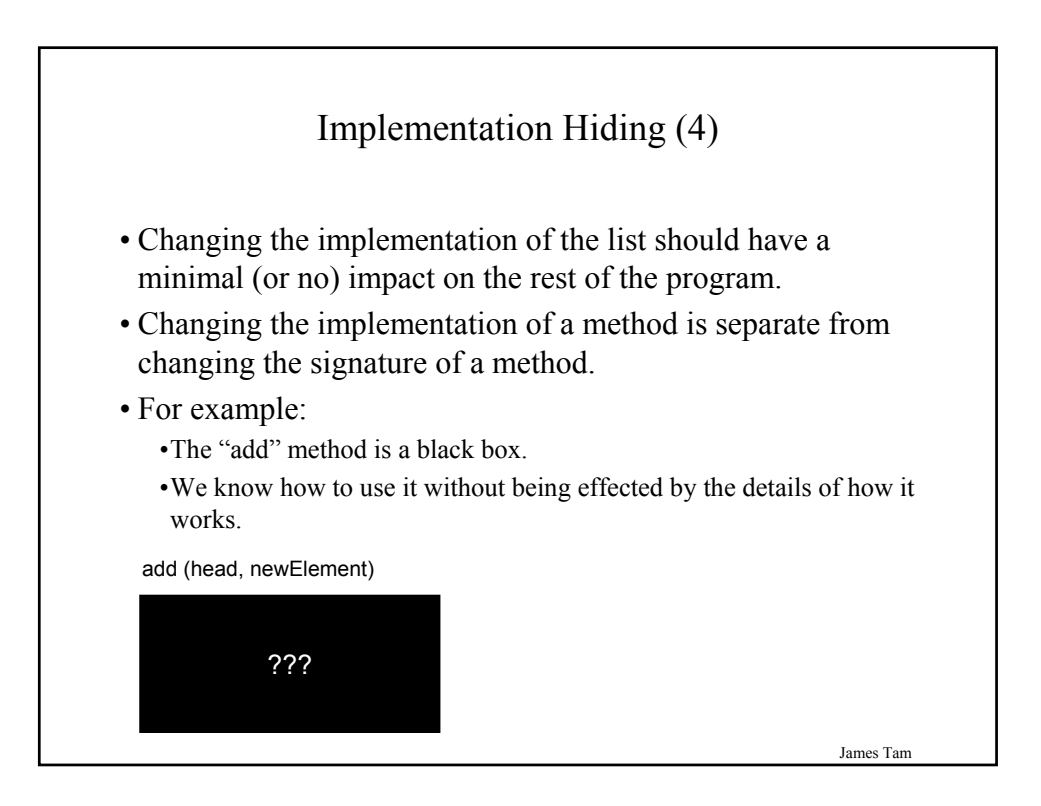

#### Relations Between Classes

- 1. Association (this section of notes)
- 2. Aggregation (this section of notes)
- 3. Inheritance (next section of notes)

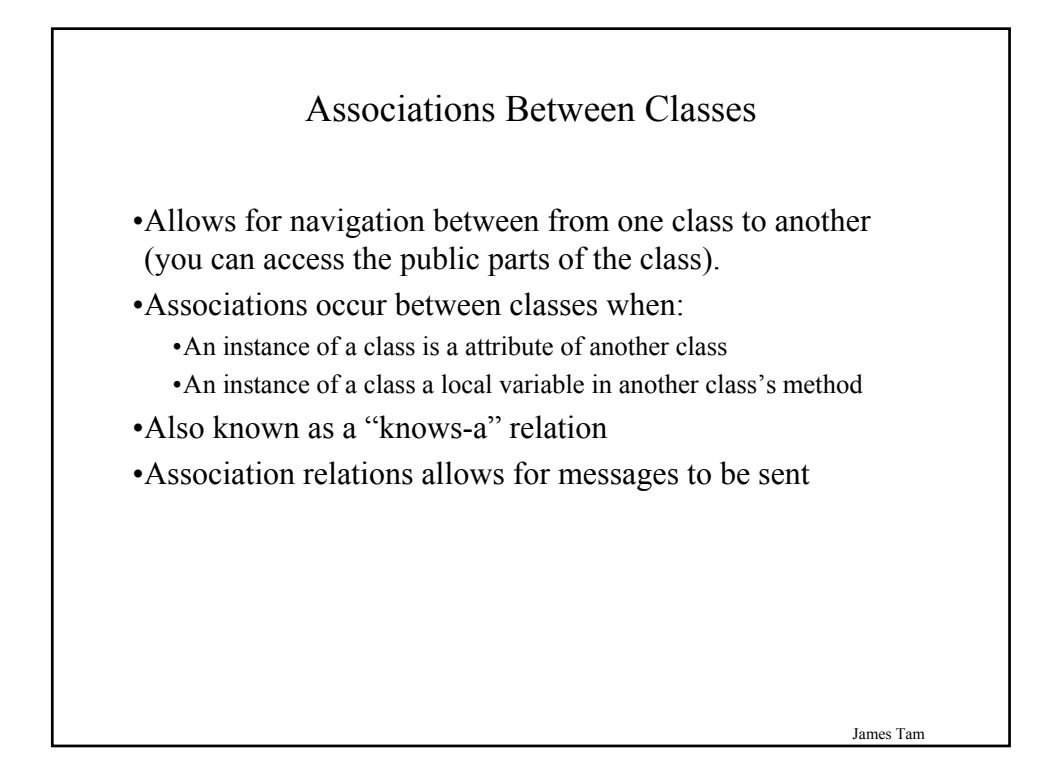

### Associations: Lights Is An Attribute Of Car

```
public class Car
{
    private Lights headLights = new Lights ();
         :
    public startCar () { headLights.turnOn(); }
}
public class Lights
{
    private boolean isOn;
    public void turnOn () { isOn = true;}
}
```
Associations: Gasoline Is A Local Variable In A Method Of Class Car

```
public class Car
{
    public startCar () 
    { 
         Gasoline fuel = new Gasoline ();
         fuel.burnupForIgnition();
    }
}
public class Gasoline
{
    public void burnUpForIgnition () { .. }
}
```
James Tam

# James Tam Directed Associations Unidirectional •The association only goes in one direction •You can only navigate from one class to the other (but not the other way around). •e.g., You can go from an instance of Car to Lights but not from Lights to Car, or you can go from an instance of Car to Gasoline but not from Gasoline to Car (previous slides).

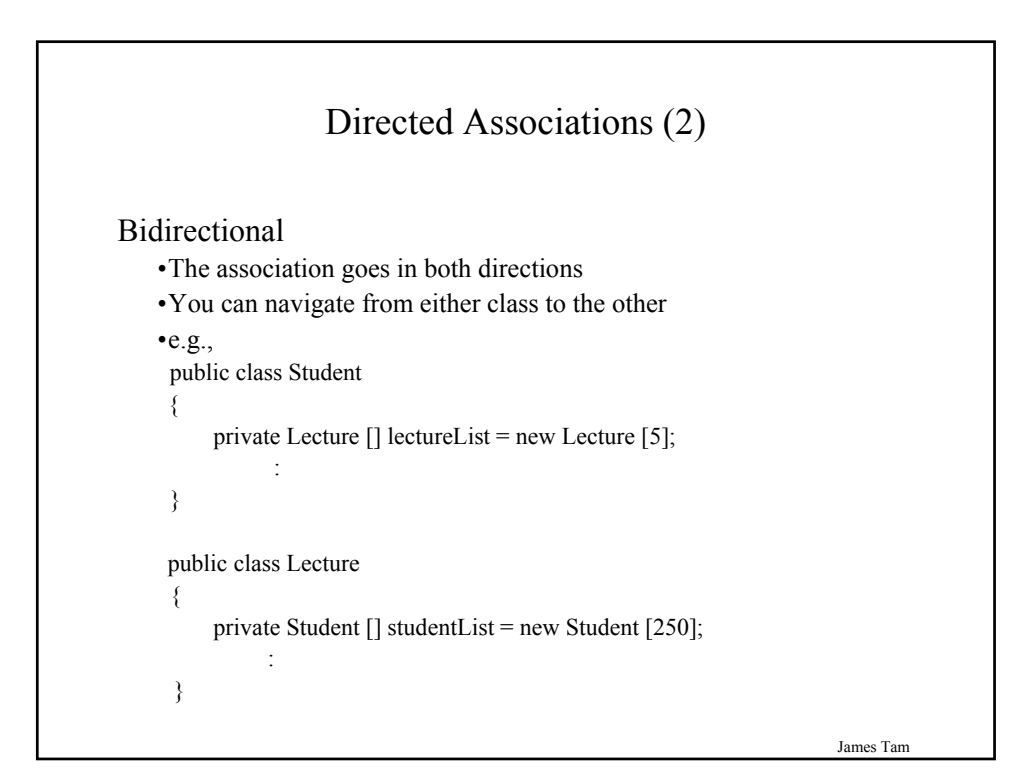

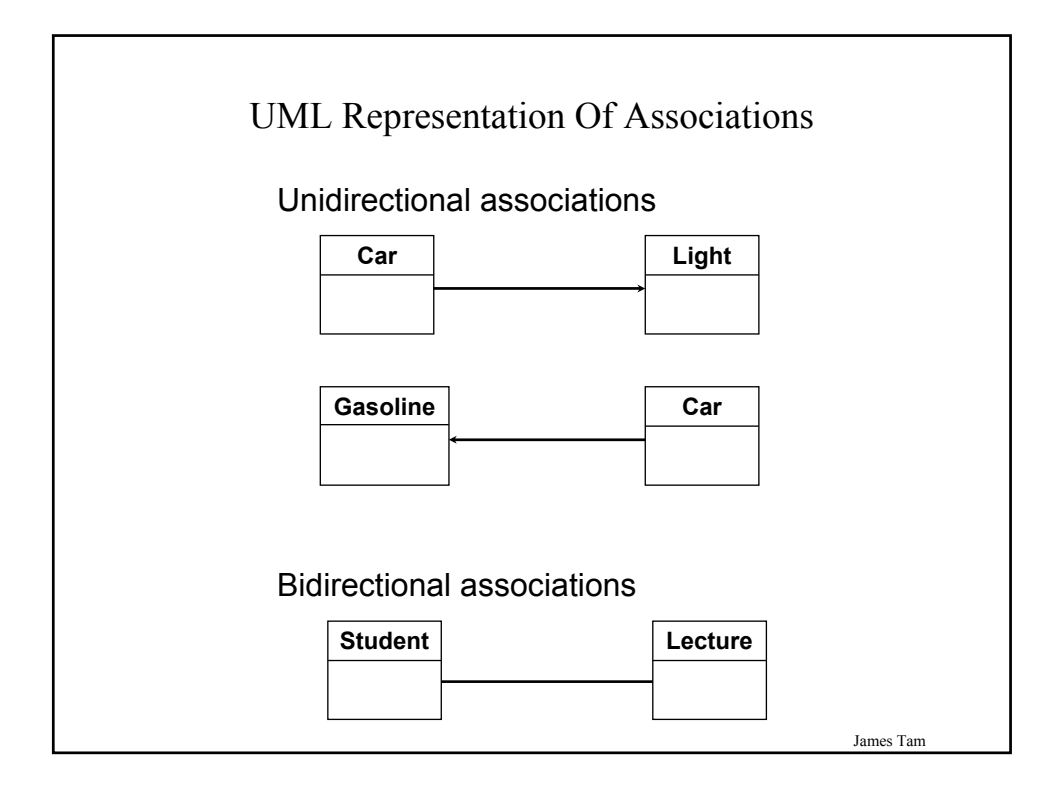

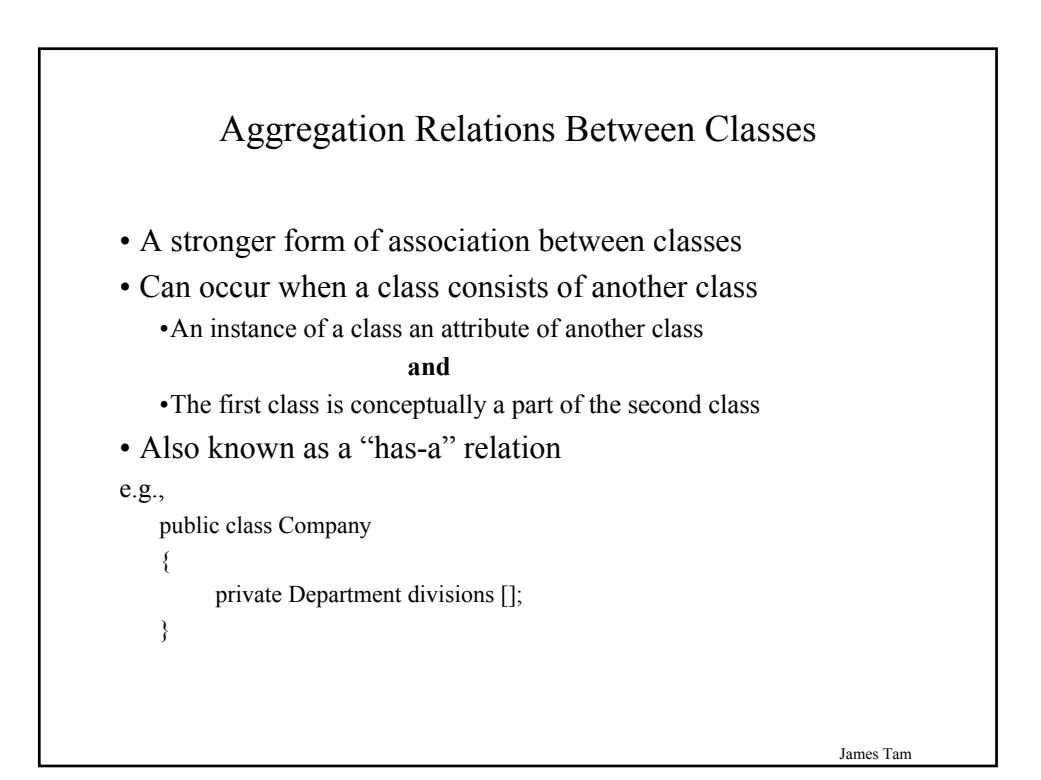

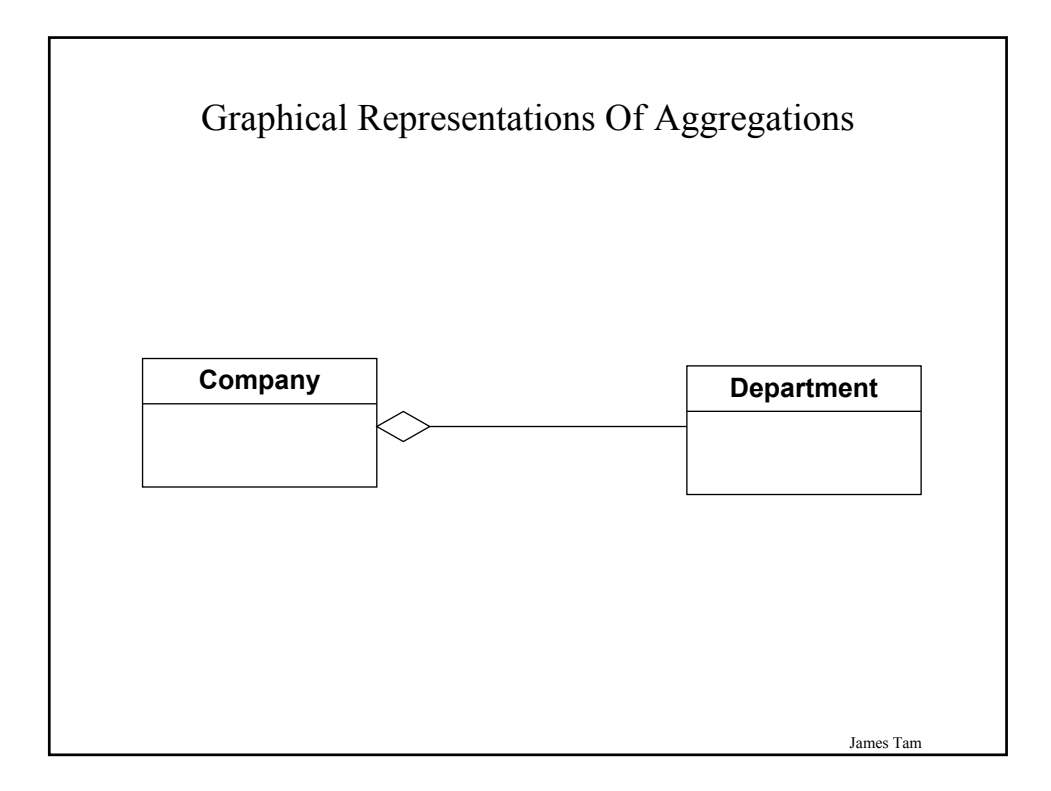

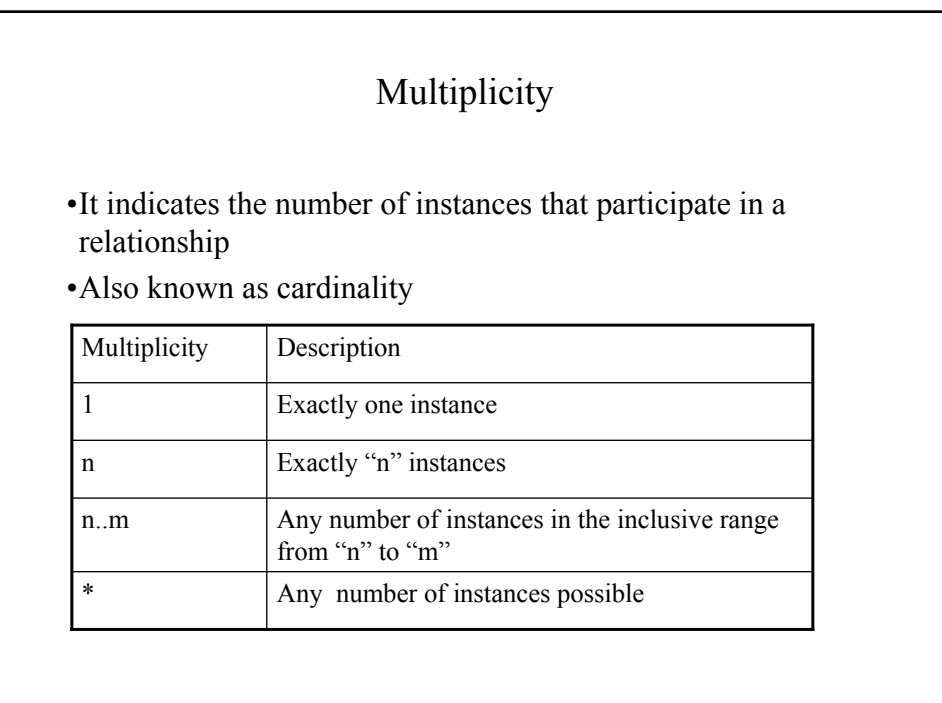

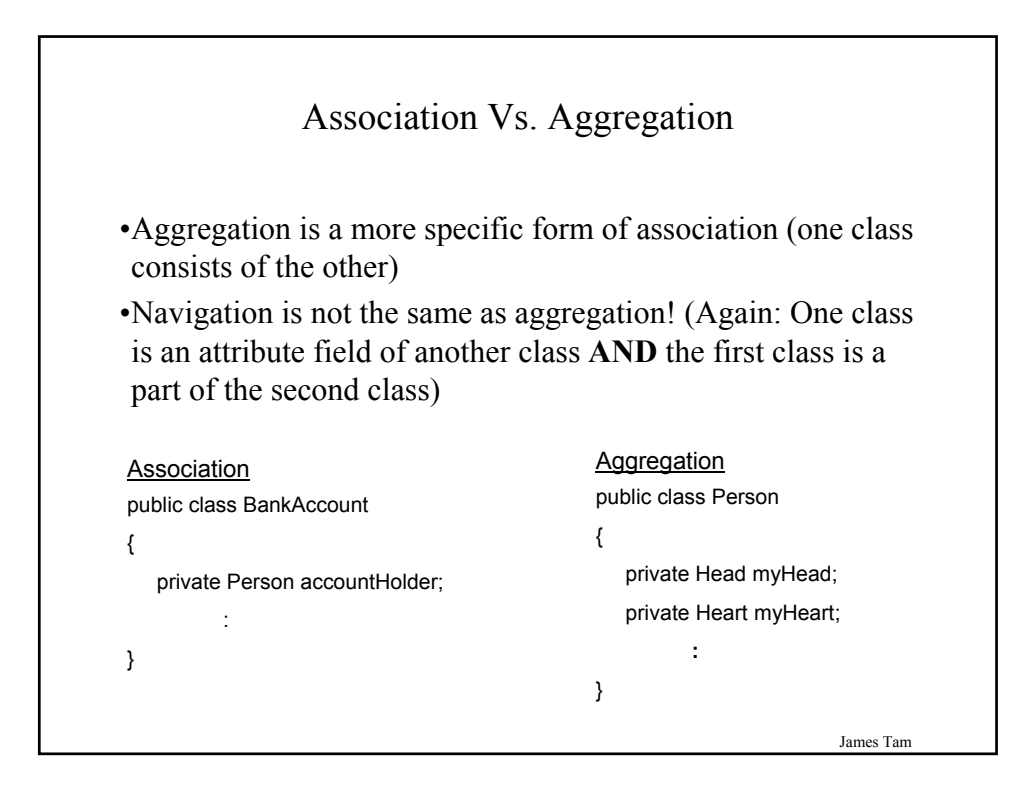

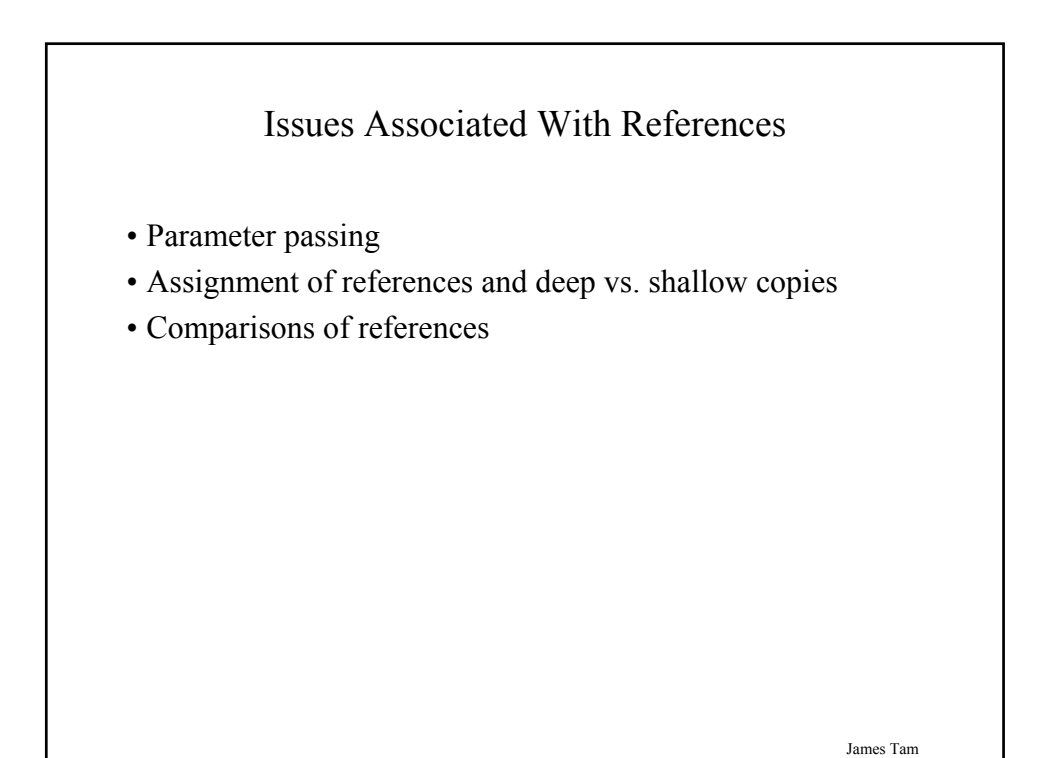

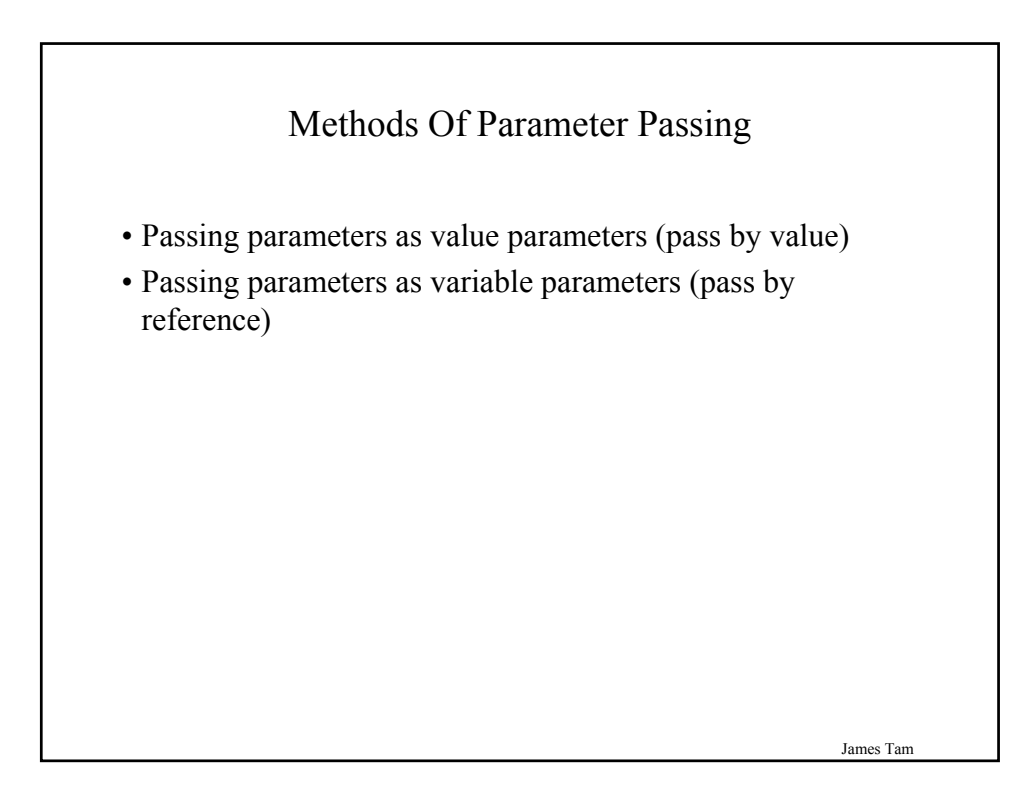

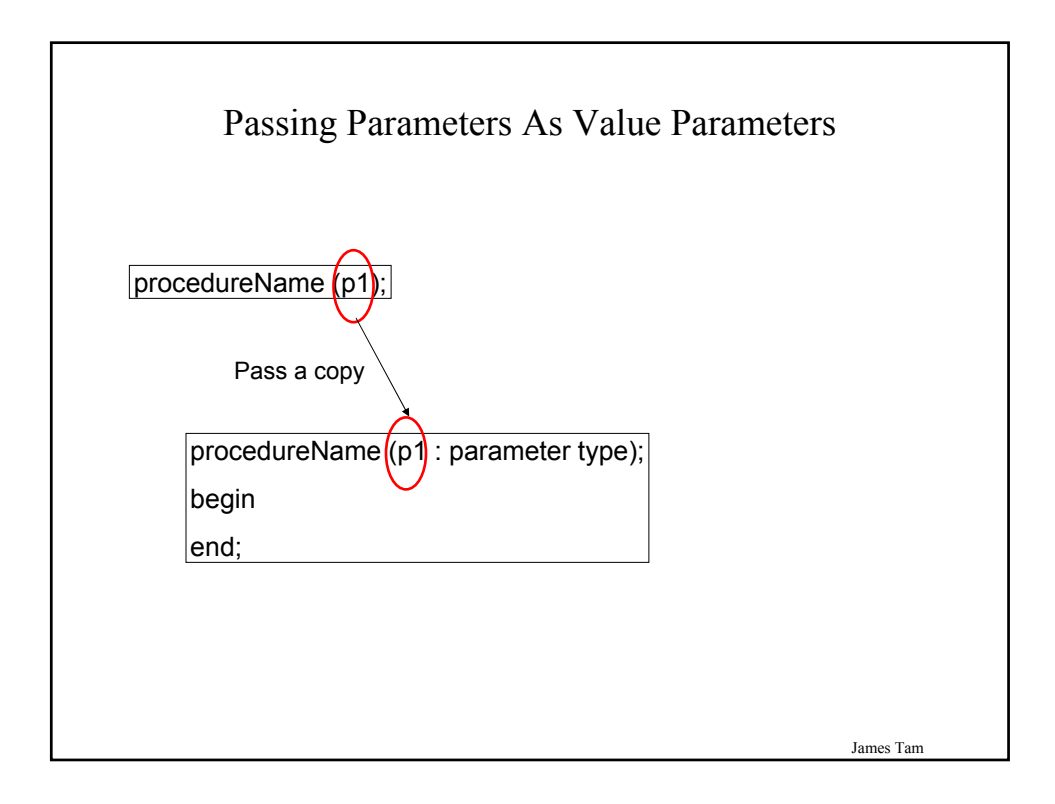

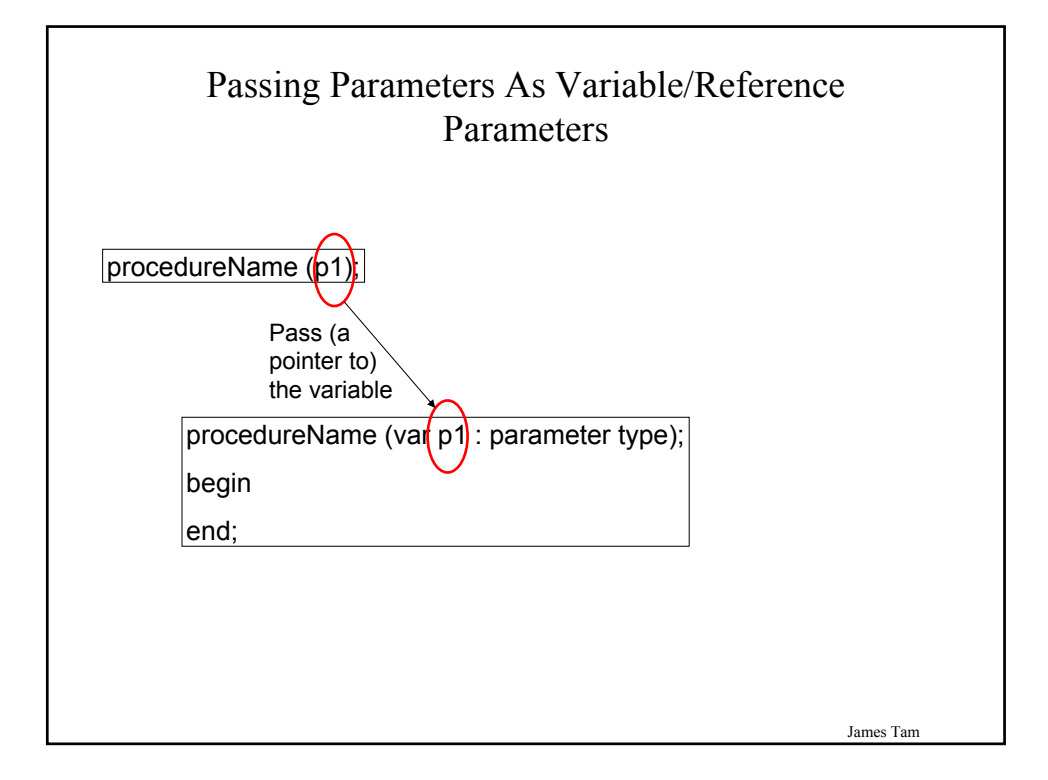

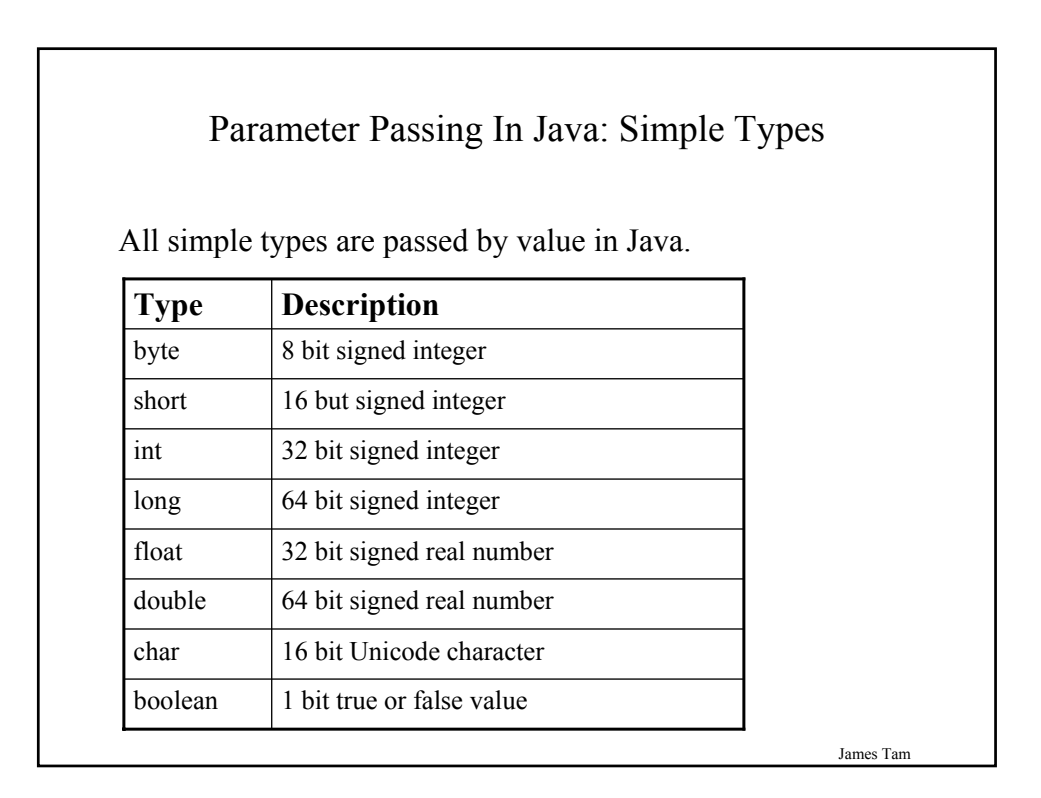

#### Parameter Passing In Java: Simple Types (2)

Example:

{

}

```
public static void main (String [] args)
```

```
int num1;
int num2;
Swapper s = new Swapper ();
num1 = 1;
num2 = 2;
System.out.println("num1=" + num1 + "\tanh2=" + num2);
s.swap(num1, num2);
System.out.println("num1=" + num1 + "\tnum2=" + num2);
```
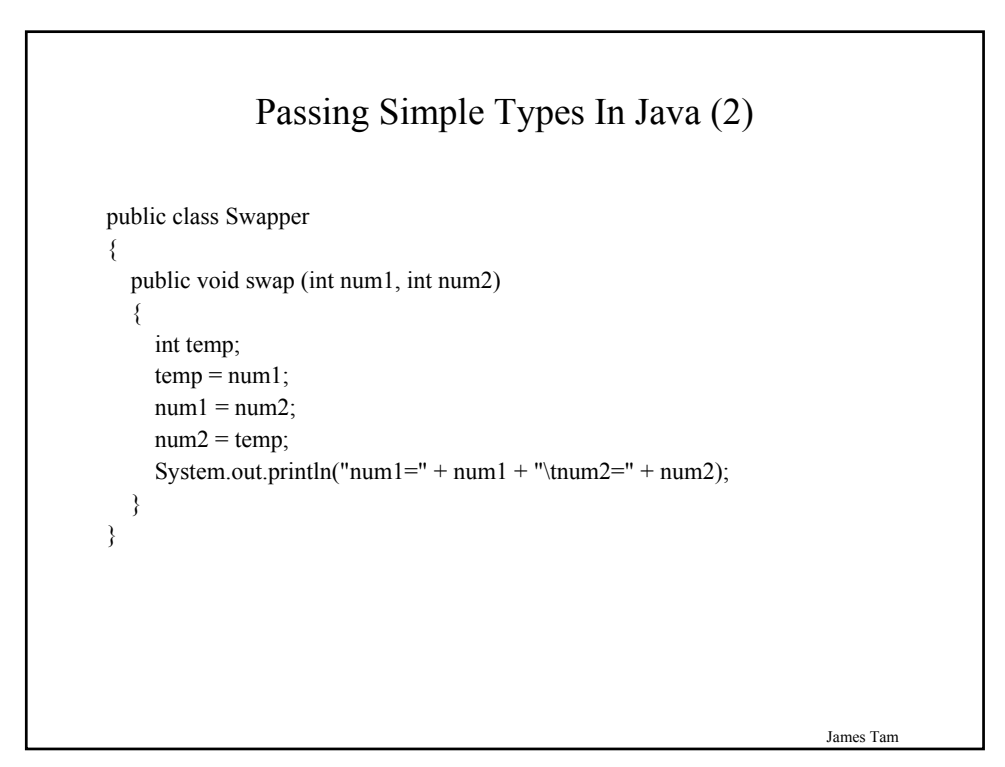

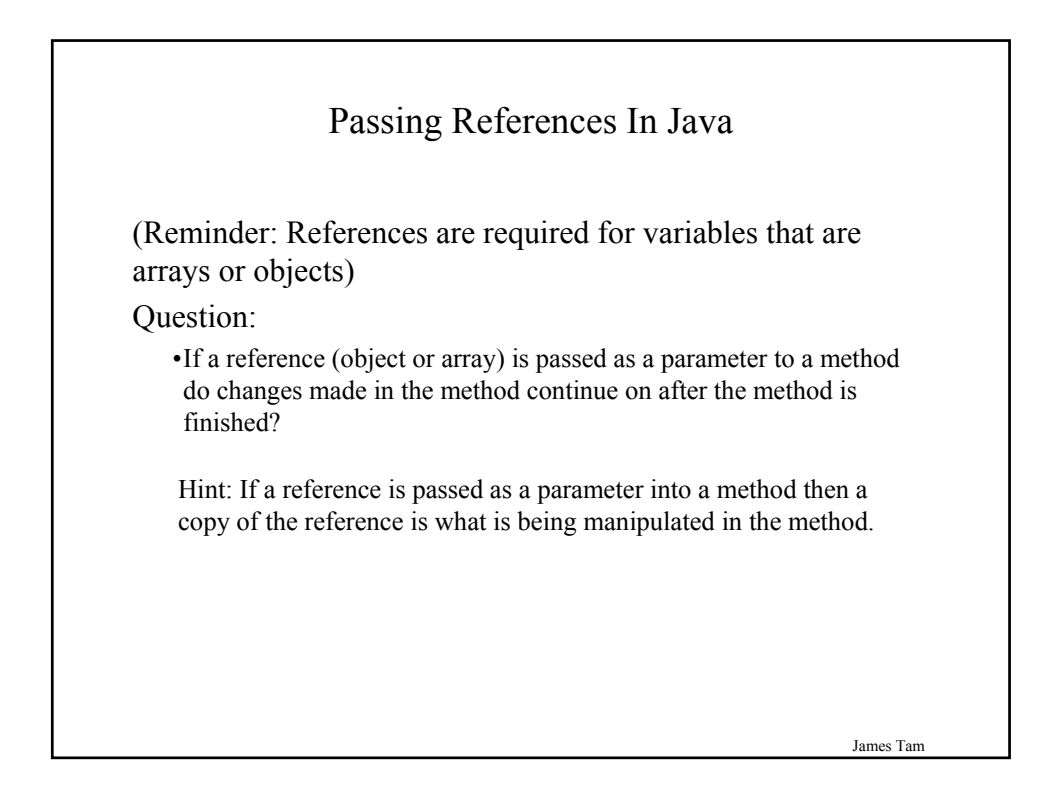

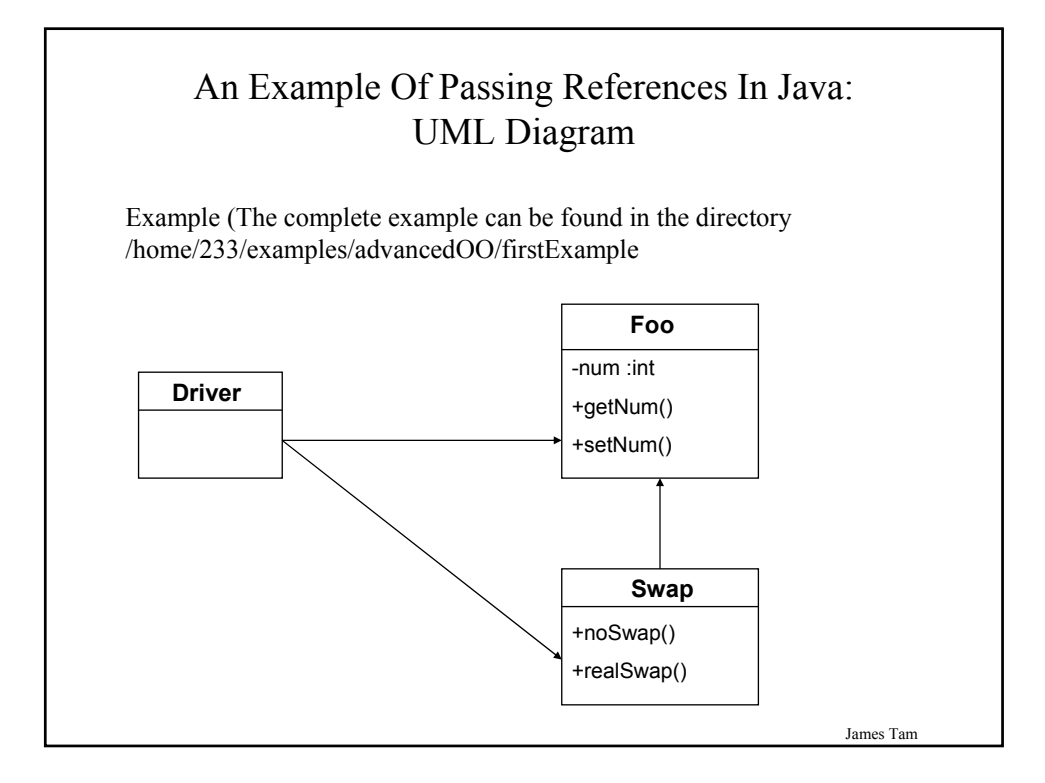

#### An Example Of Passing References In Java: The Driver Class

public class Driver

```
{
  public static void main (String [] args)
  {
    Foo f1;
    Foo f2;
    Swap s1;
    f1 = new Foo ();
    f2 = new Foo ();
    s1 = new Swap ();
    f1.setNum(1);f2.setNum(2);
```
James Tam

#### An Example Of Passing References In Java: The Driver Class (2)

```
James Tam
    System.out.println("Before swap:\t f1=" + f1.getNum() +"\tf2=" +
       f2.getNum());
    s1.noSwap (f1, f2);
    System.out.println("After noSwap\t f1=" + f1.getNum() +"\tf2=" +
       f2.getNum());
    s1.realSwap (f1, f2);
    System.out.println("After realSwap\t f1=" + f1.getNum() +"\tf2=" +
       f2.getNum());
  }
}
```
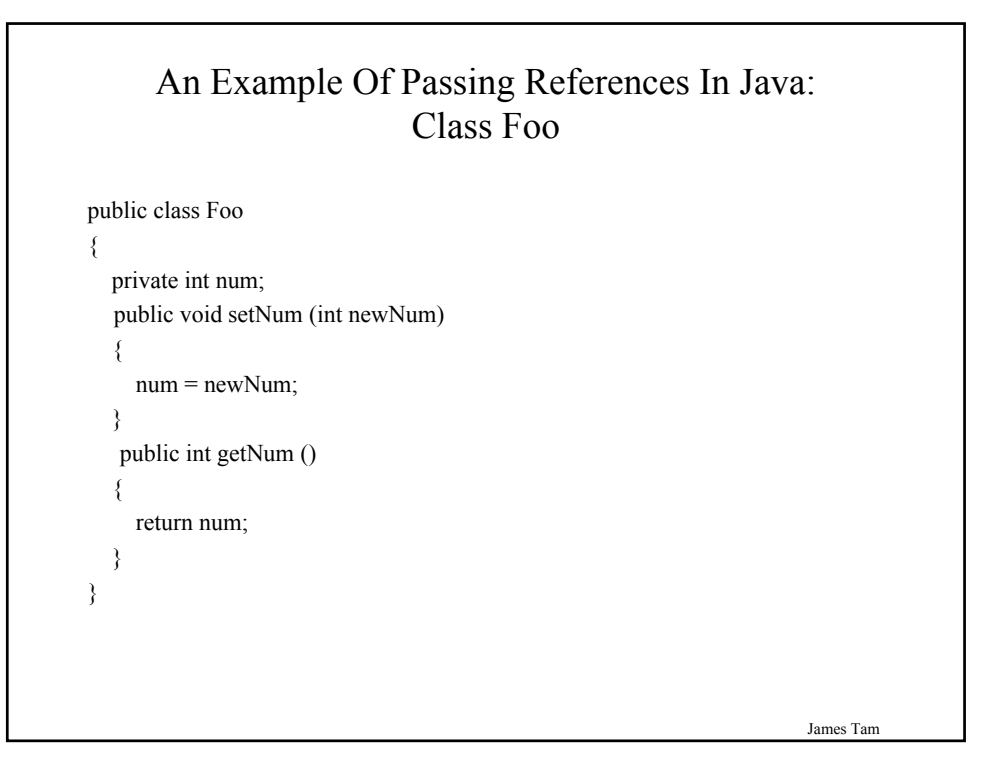

### An Example Of Passing References In Java: Class Swap public class Swap { public void noSwap (Foo f1, Foo f2) { Foo temp;  $temp = f1;$  $f1 = f2$ ;  $f2 = temp;$ System.out.println("In noSwap\t f1=" + f1.getNum () + "\tf2=" + f2.getNum()); }

#### An Example Of Passing References In Java: Class Swap (2)

```
public void realSwap (Foo f1, Foo f2)
  {
    Foo temp = new Foo ();
    temp.setNum(f1.getNum());
    f1.setNum(f2.getNum());
    f2.setNum(temp.getNum());
    System.out.println("In realSwap\t f1=" + f1.getNum () + "\tf2=" + 
       f2.getNum());
  }
} // End of class Swap
```
James Tam

### Passing (References) To Arrays As Method Parameters

• Because the copy of an address is stored in the method, passing arrays as a parameter works the same way as passing a reference to a class as a parameter.

```
e.g., 
char \lceil \cdot \rceil list = new char\lceil 4 \rceil;
reference.changeOne(list);
        :::
 public void changeOne (char [] list)
 {
   char [] temp = new char[4];
   list = temp;}
```
#### Passing (References) To Arrays As Method Parameters (2)

```
e.g., 
char [] list = new char[4];
reference.changeTwo(list);
       :::
public void changeTwo (char [] list)
 {
   list[0] = **!;
   list[3] = **!;
 }
```
Changing The Value Of Simple Types That Are Passed Into Method

• Use a return value to pass back the updated value. int num  $= 0$ ; Foo  $f = new Foo$  (); num = f.method (num); **: ::** public class Foo { public int method (int num) { return (num+10); } }

• Mimic passing the simple type as a reference parameter.

James Tam

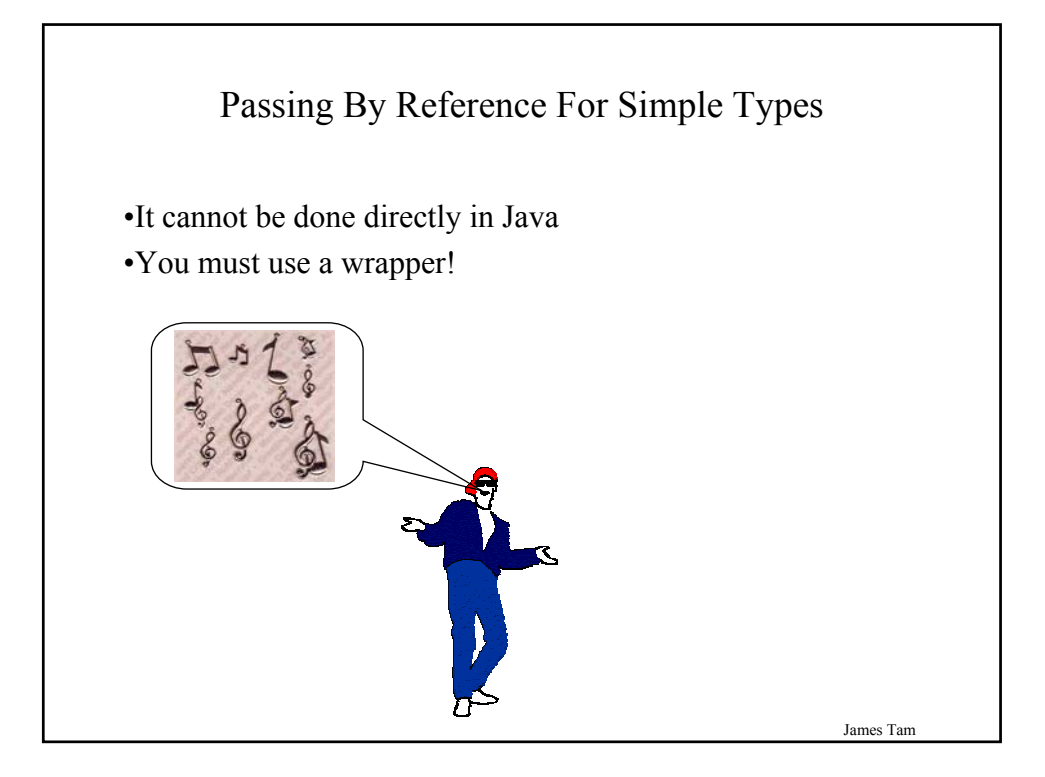

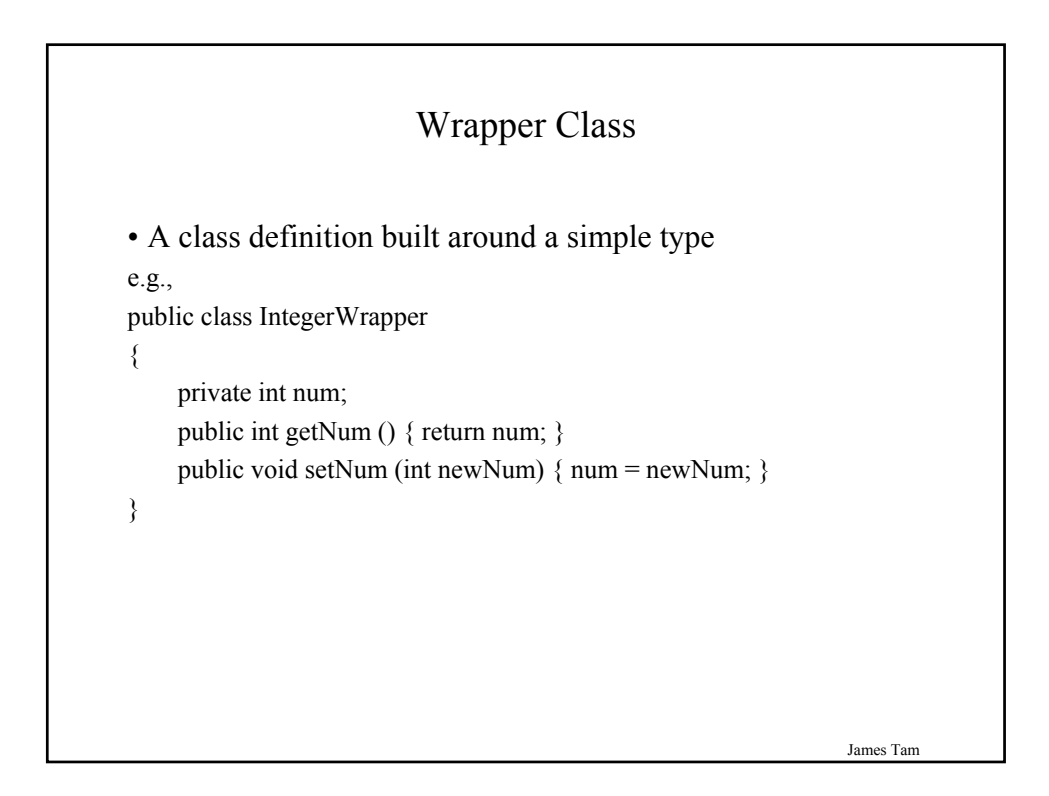

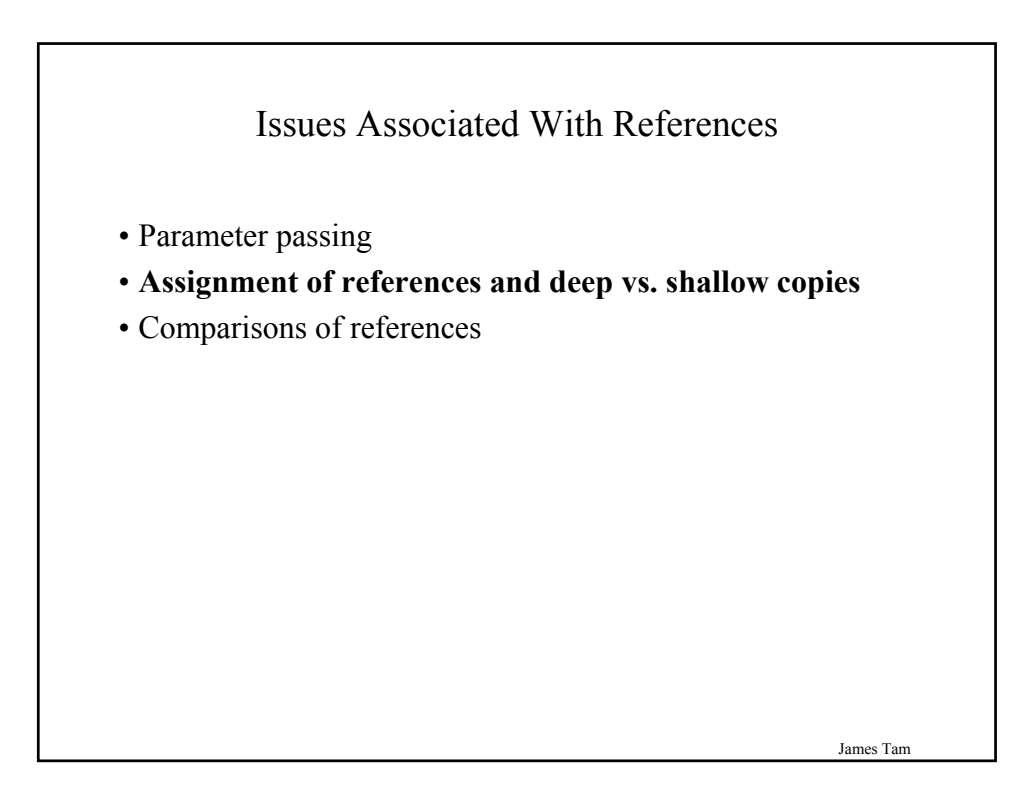

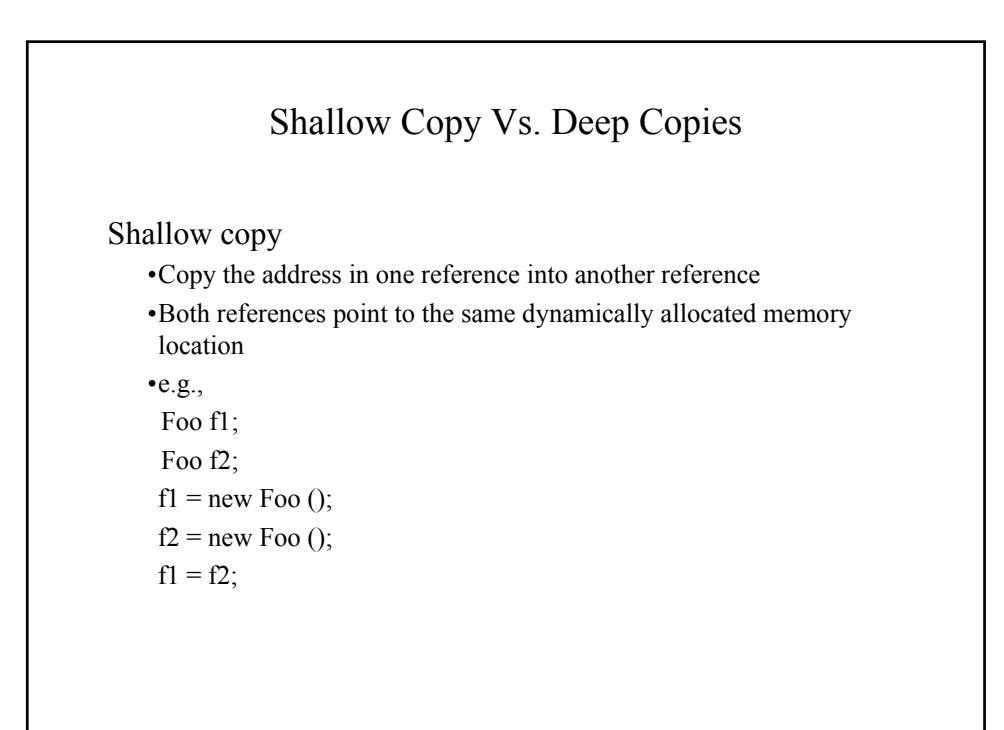

#### Shallow Vs. Deep Copies (2)

Deep copy

•Copy the contents of the memory location pointed to by the reference •The references still point to separate locations in memory. •e.g.,  $f1 = new Foo$  ();  $f2 = new Foo$  (); f1.setNum(1);

f2.setNum(f1.getNum());

System.out.println("f1=" + f1.getNum() + "\tf2=" + f2.getNum());

 $f1.setNum(10);$ 

 $f2.setNum(20);$ 

System.out.println("f1=" + f1.getNum() + "\tf2=" + f2.getNum());

James Tam

#### Remember: The Assignment Operator Effect Reference Not The Data!

```
Foo f1;
Foo f2;
f1 = new Foo();
f2 = new Foo ();
f1.setNum(1);f2.setNum(2);System.out.println("f1=" + f1.getNum() + "\tf2=" + f2.getNum());
f1 = f2;f1.setNum(10);f2.setNum(20);System.out.println("f1=" + f1.getNum() + "\tf2=" + f2.getNum());
```
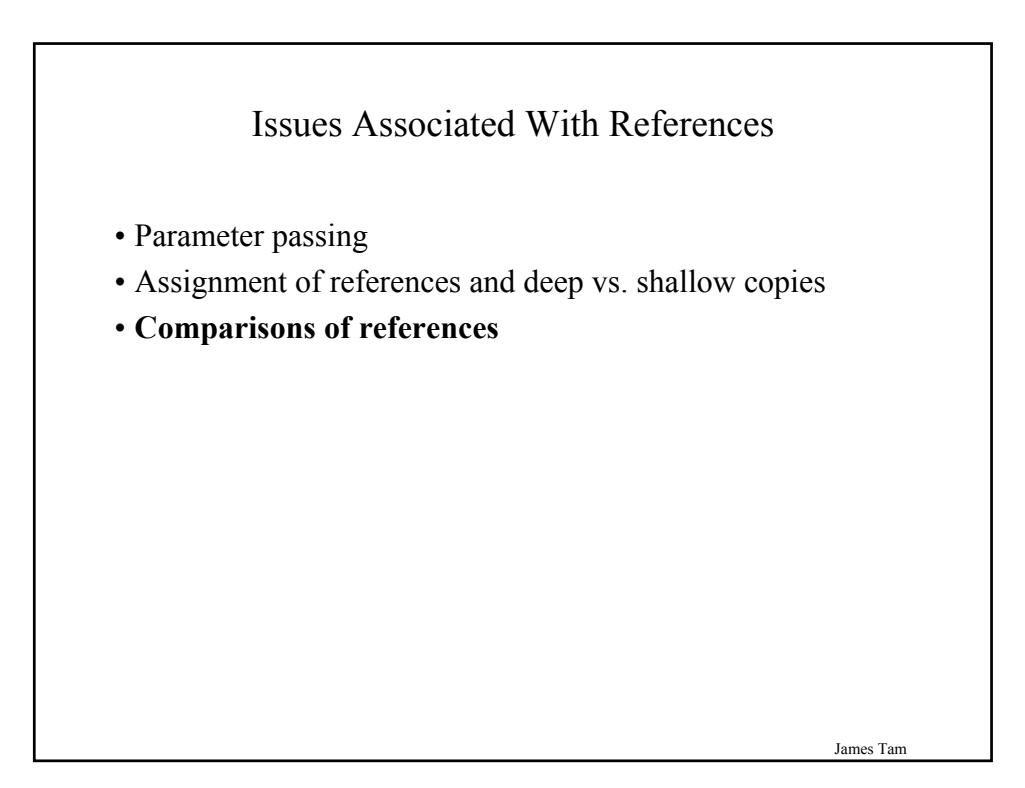

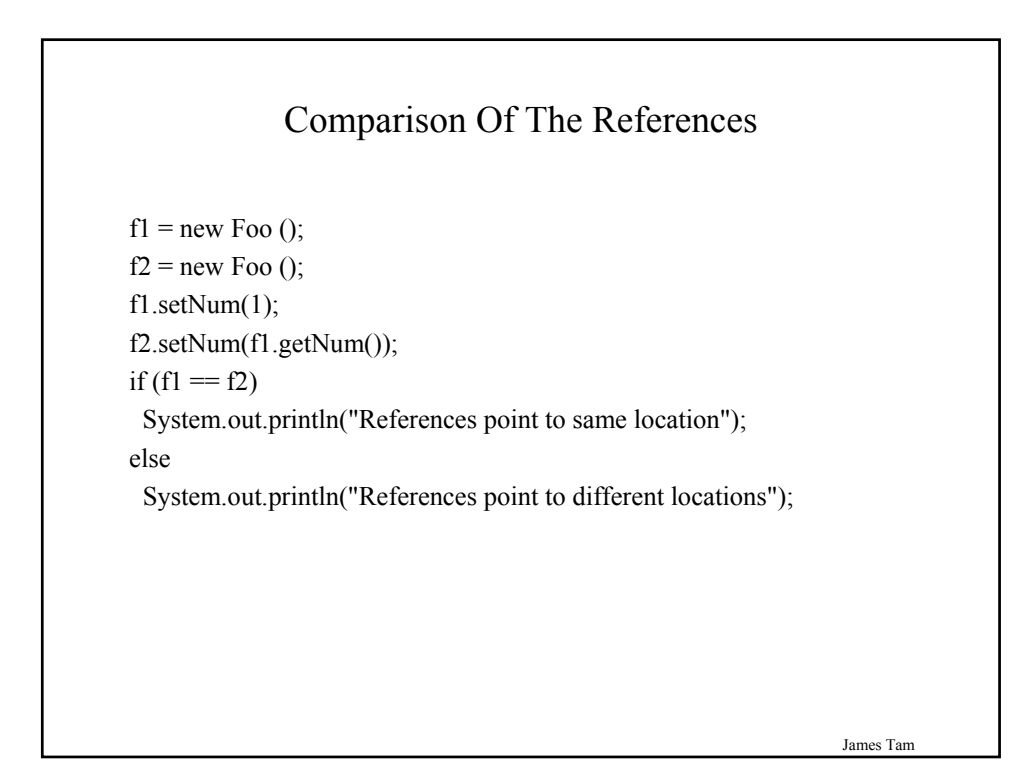

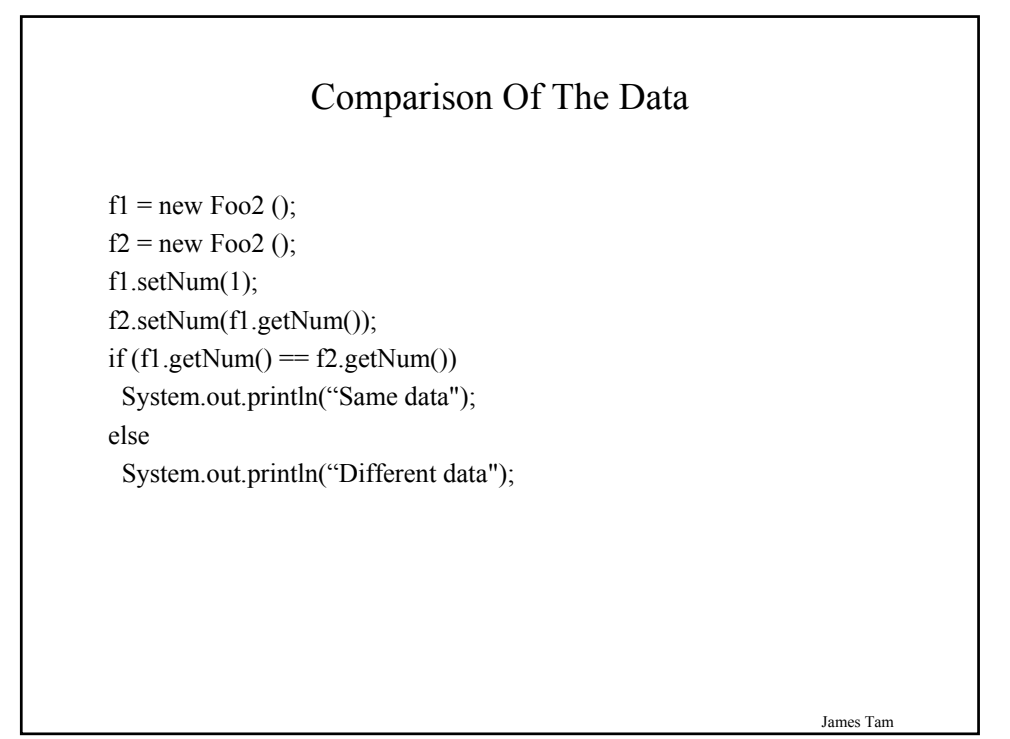

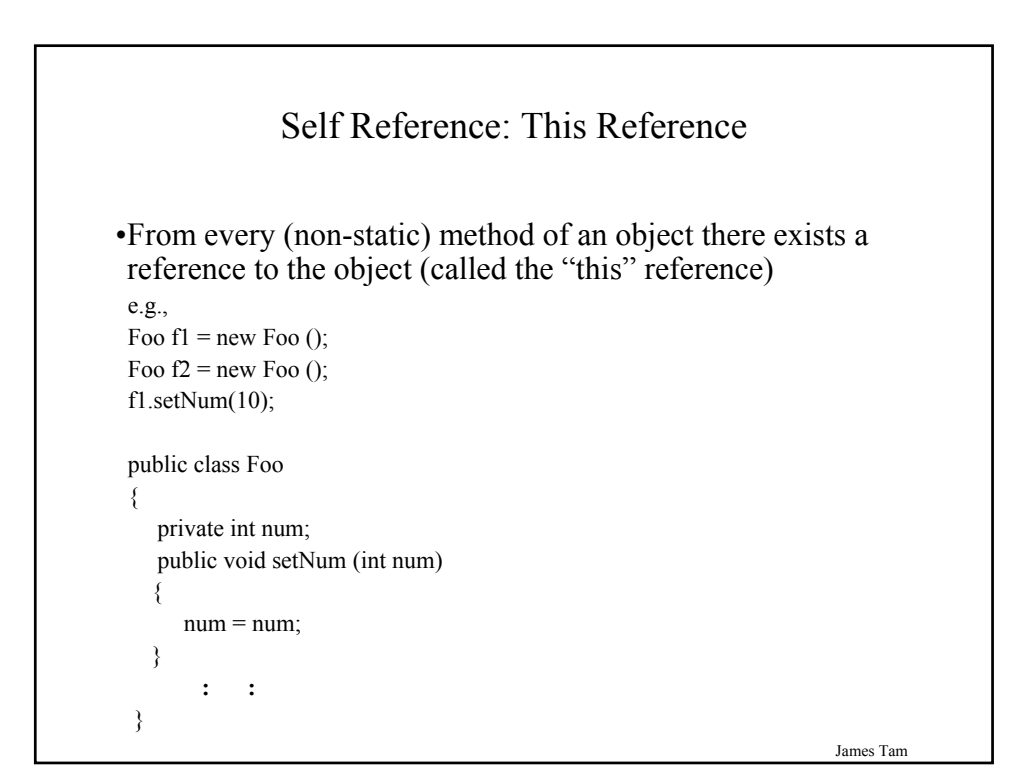

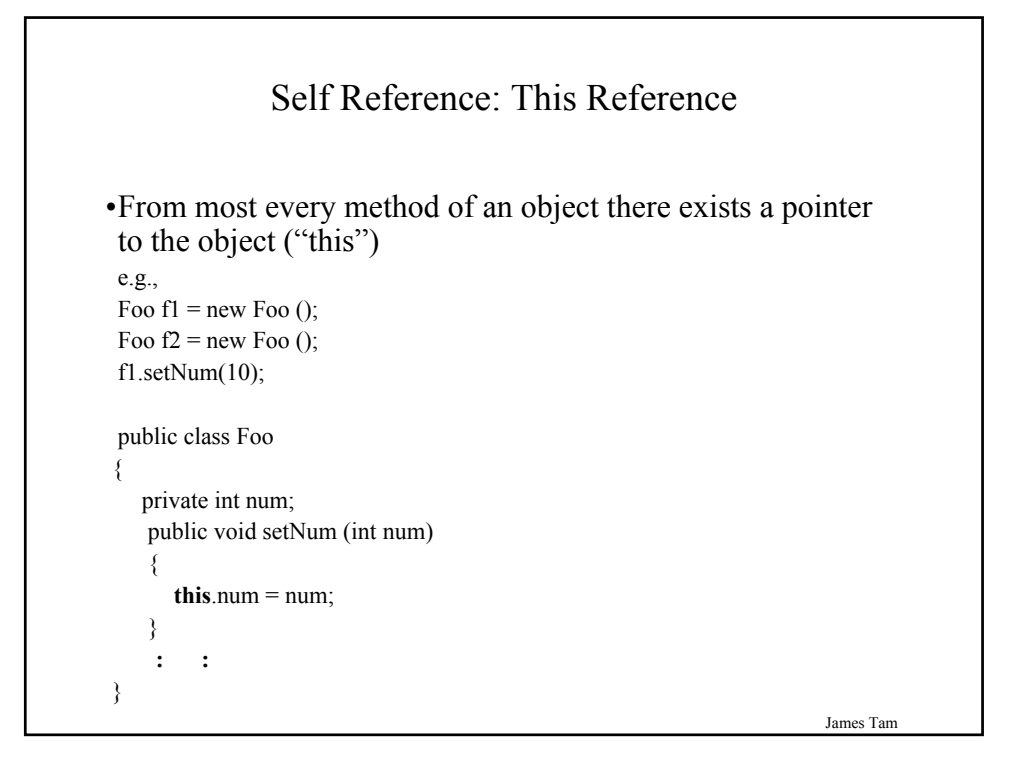

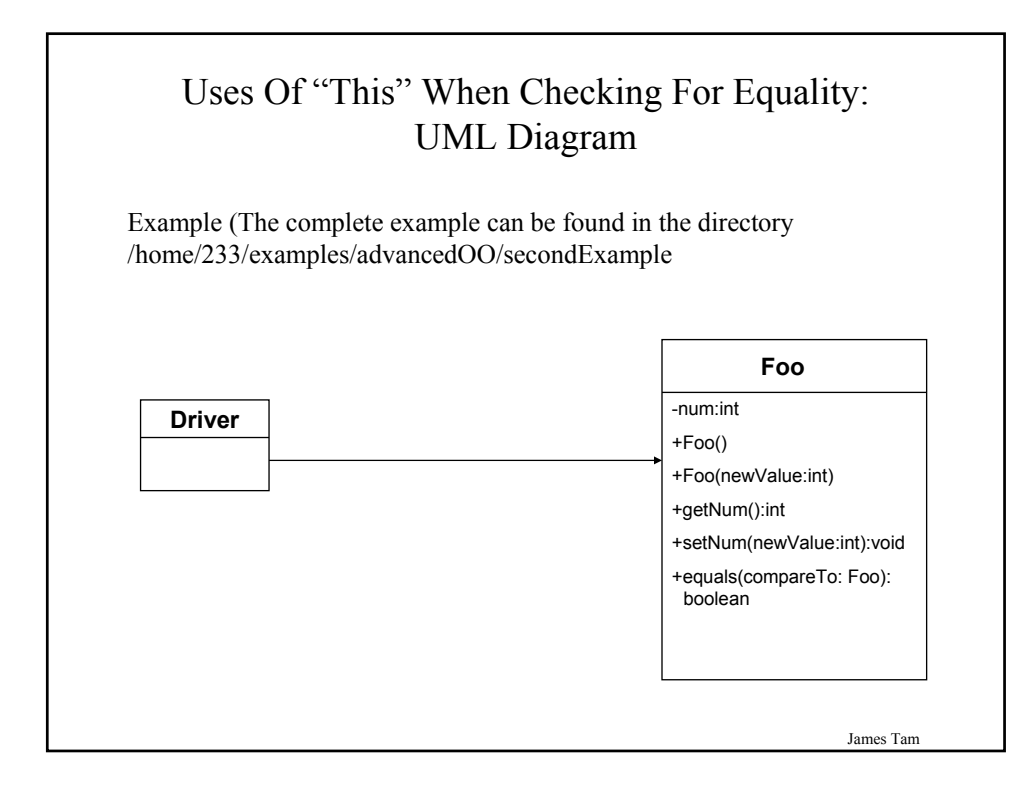

#### Checking For Equality: The Driver Class

```
public class Driver
{
  public static void main (String [] args)
  {
     Foo f1 = new Foo(1);Foo f2 = new Foo(2);
     if (f1.equals(f2))
       System.out.println("Data of f1 and f2 the same.");
     else
       System.out.println("Data of f1 and f2 are not the same.");
  }
}
```
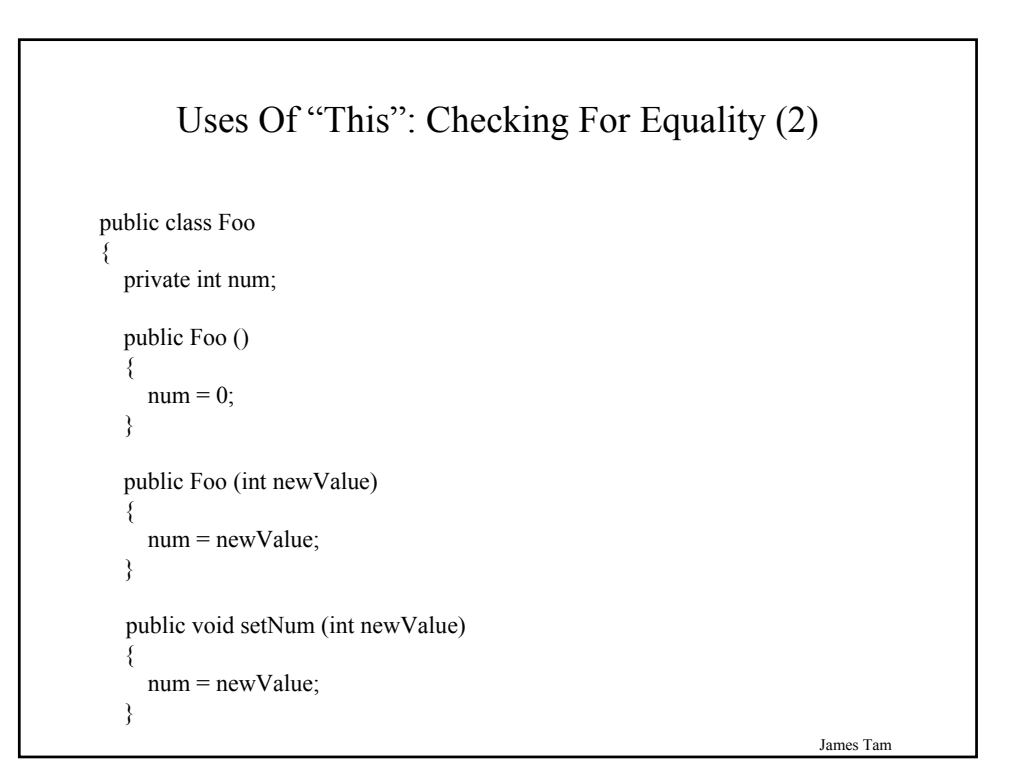

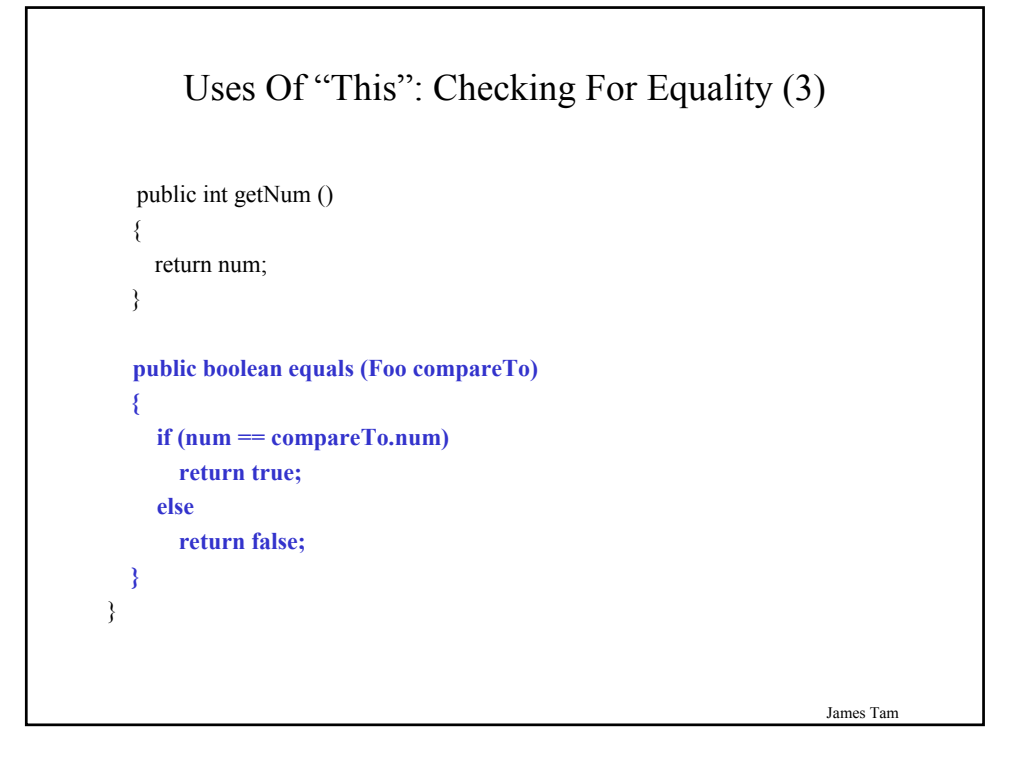

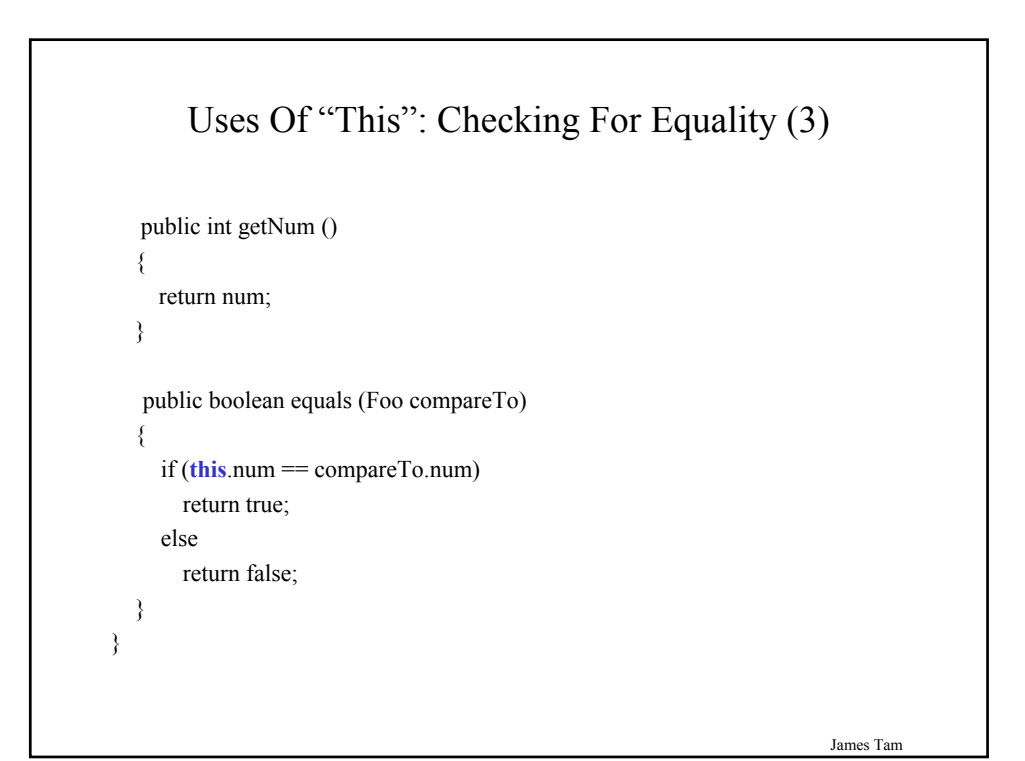

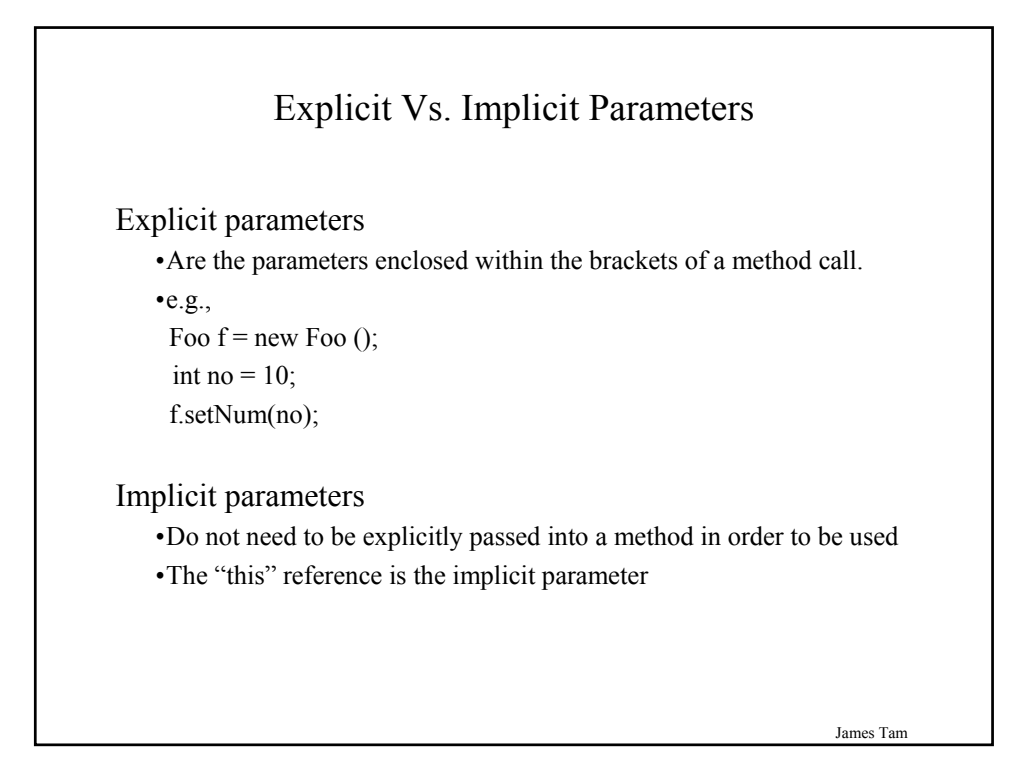

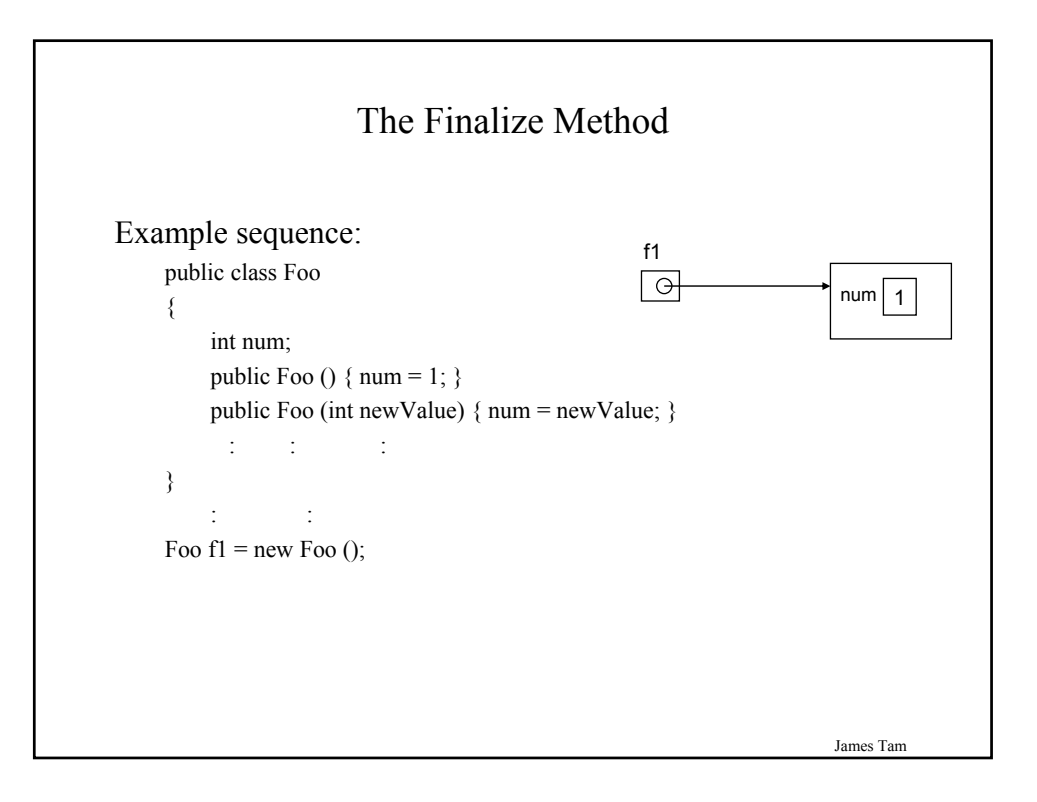

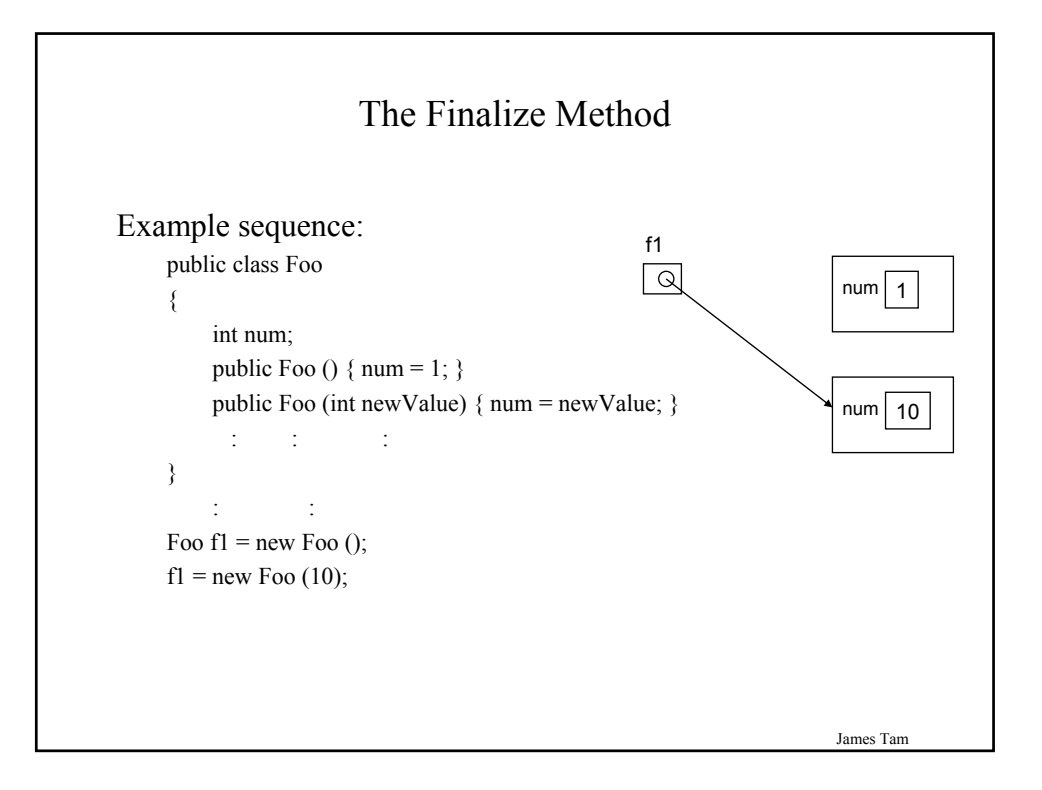

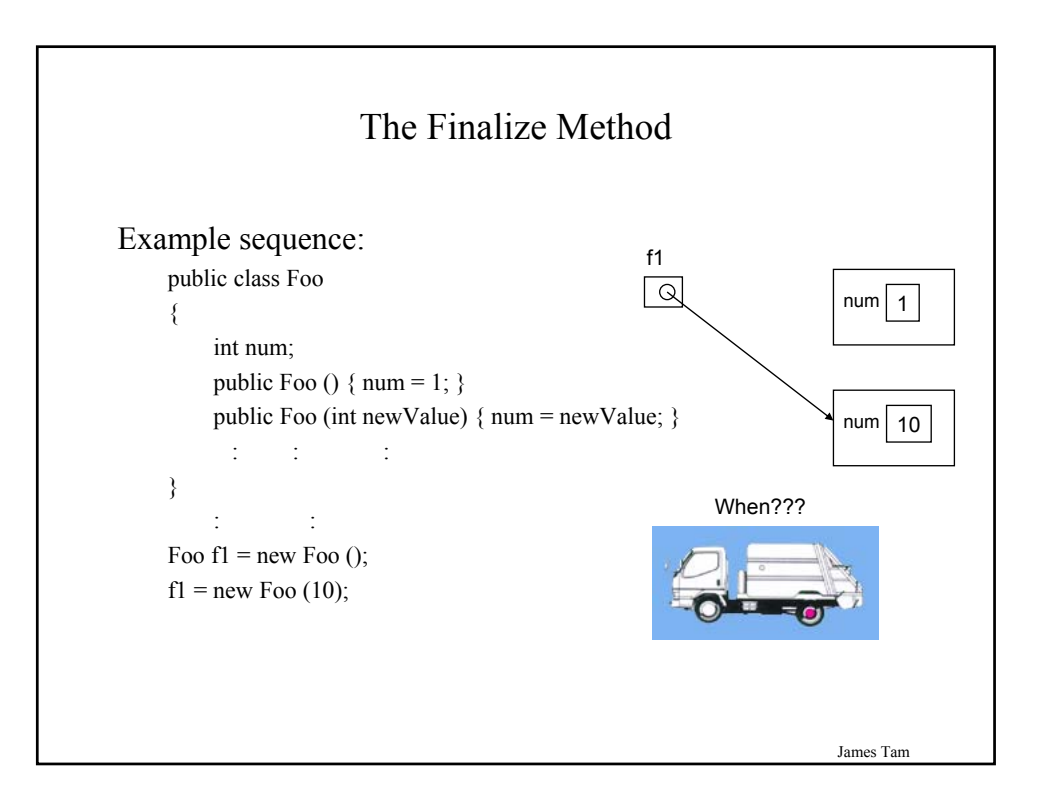

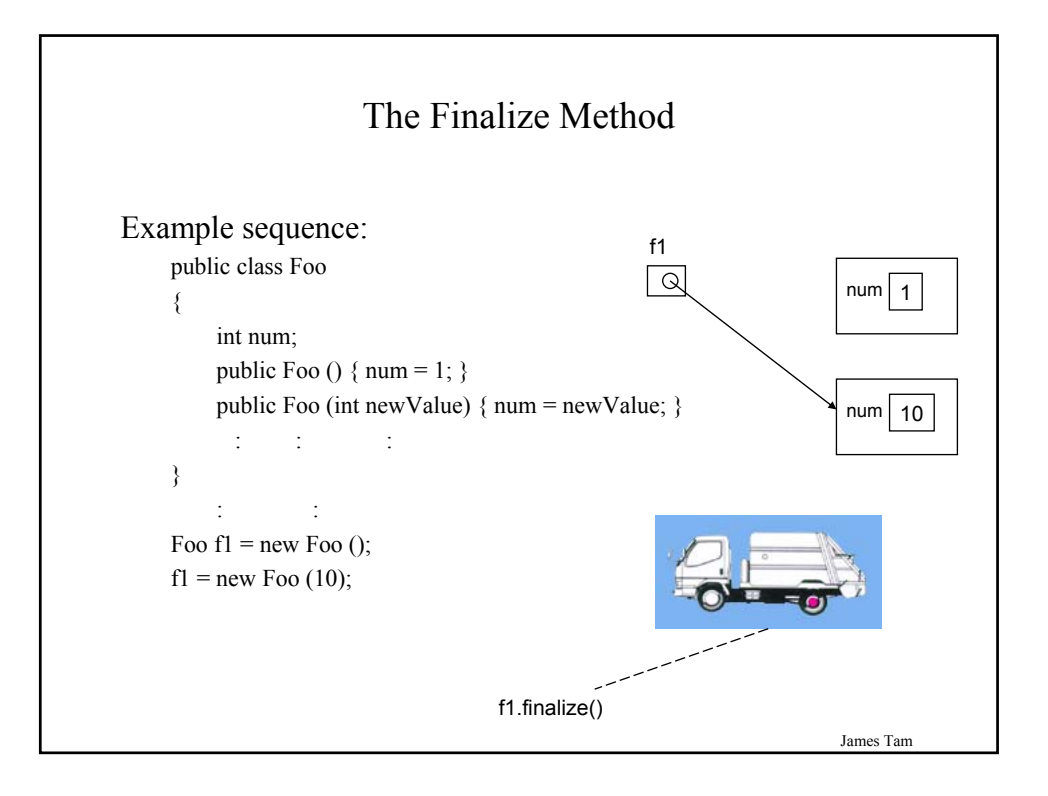

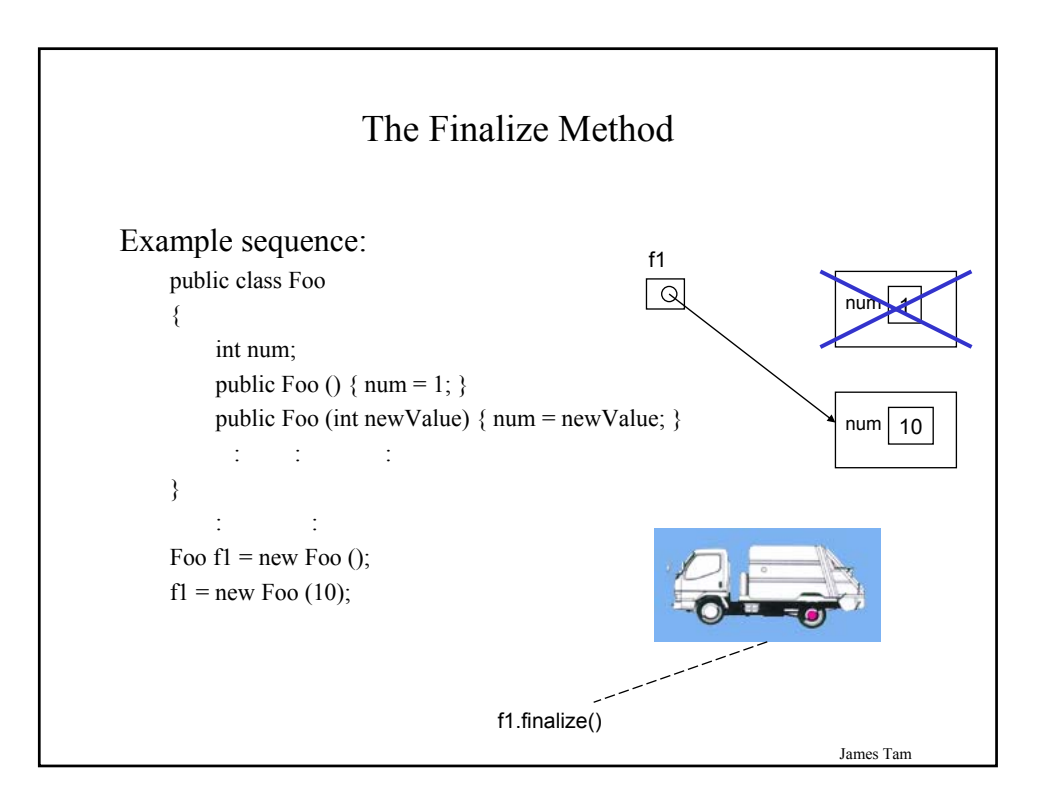

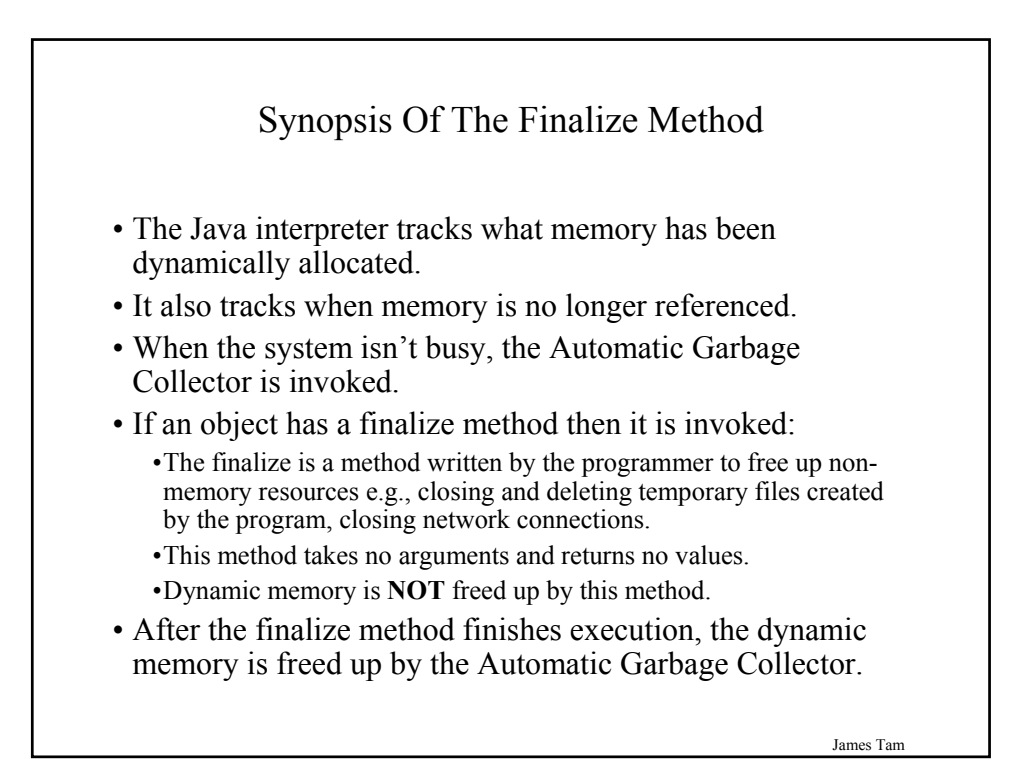

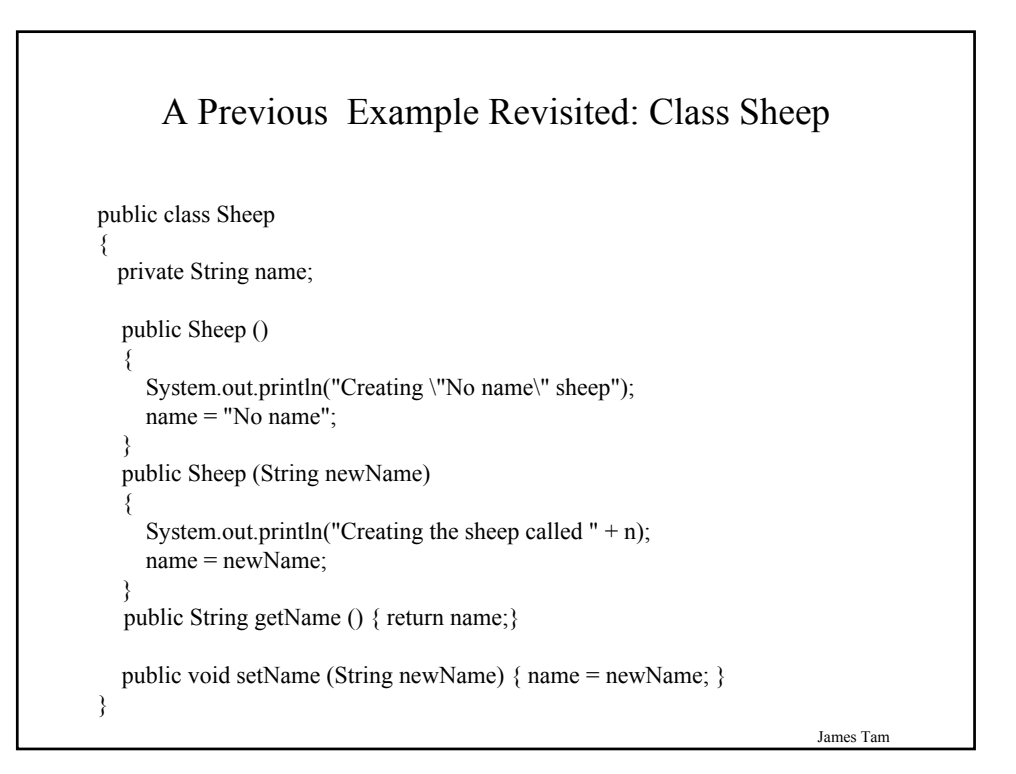

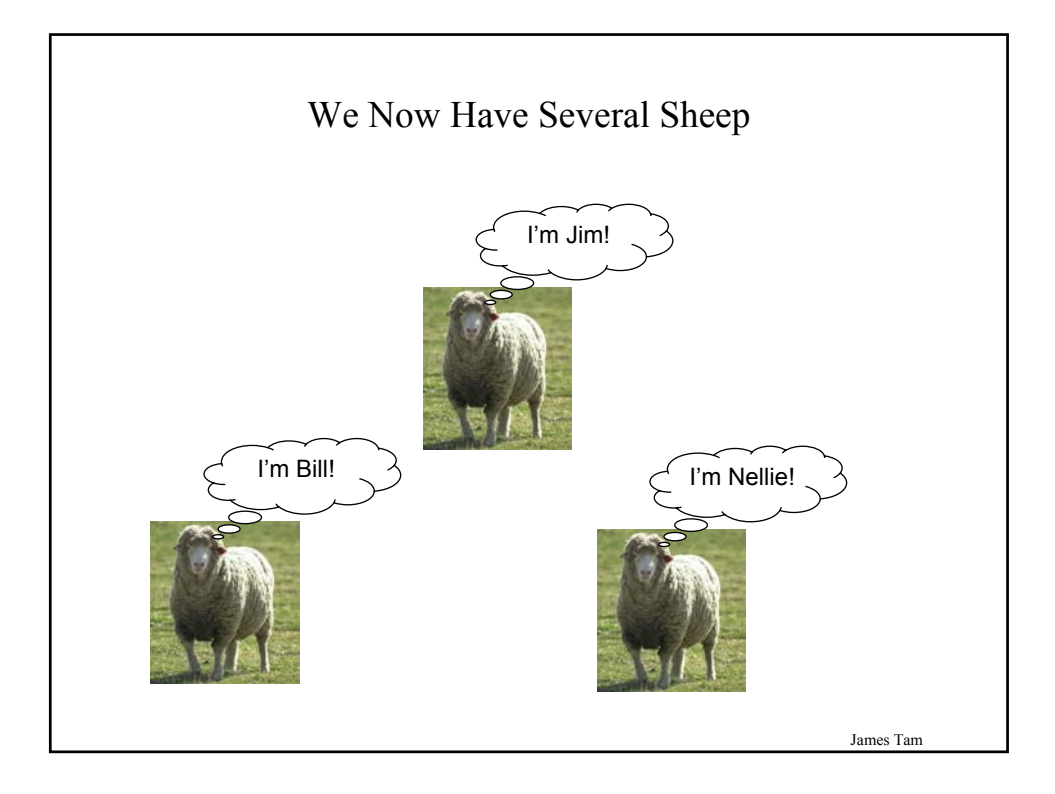

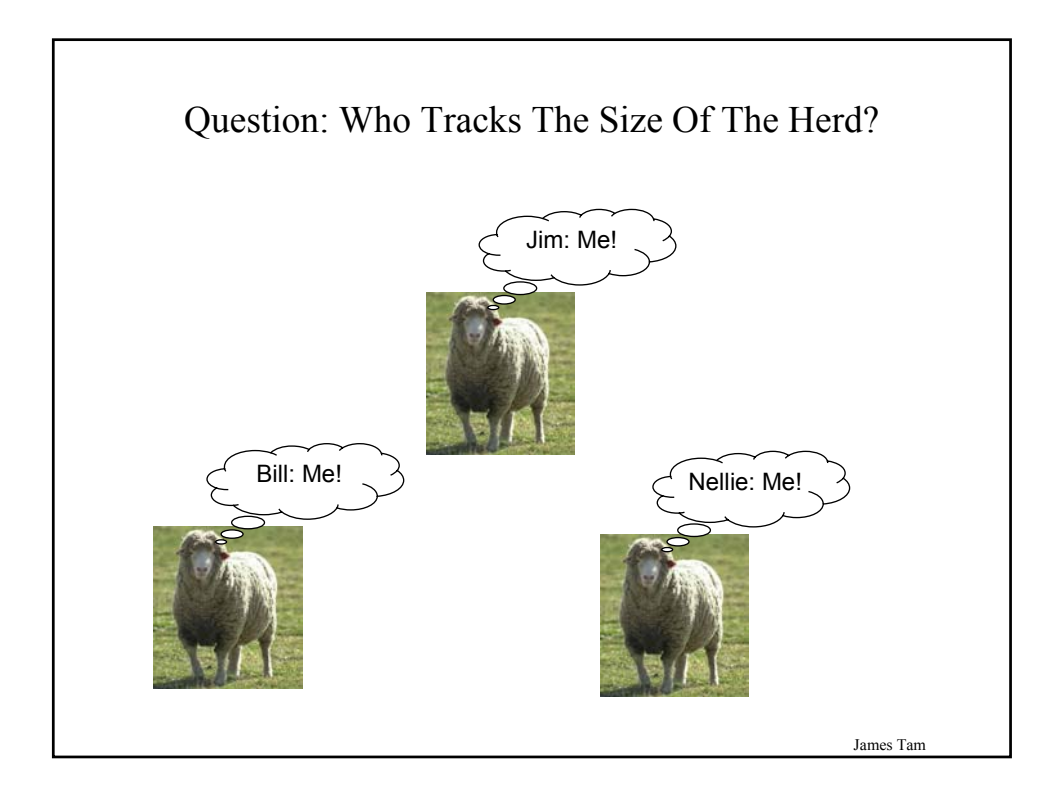

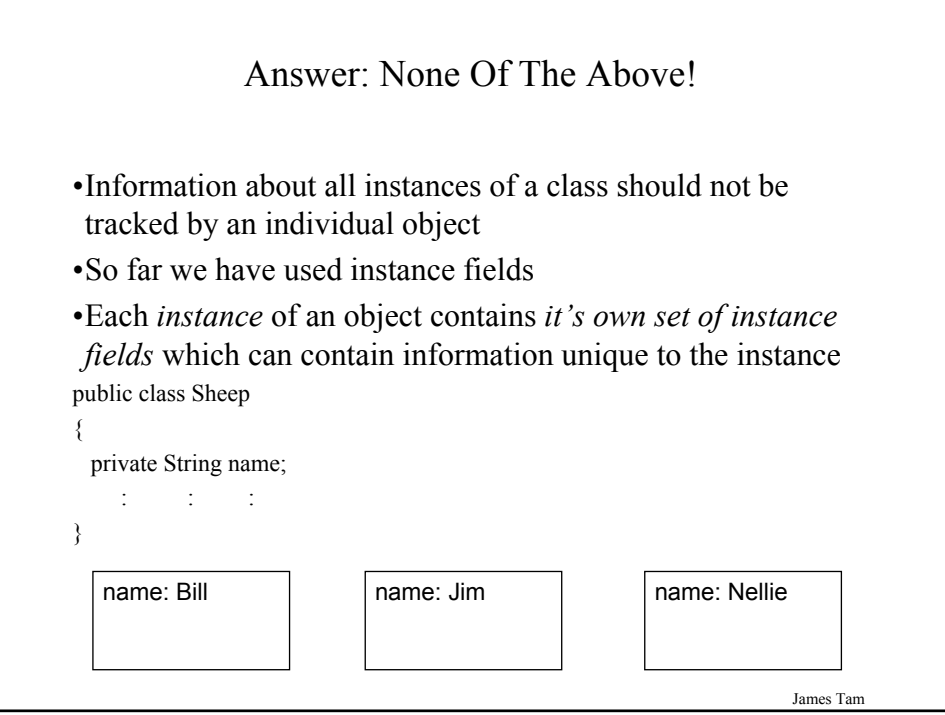

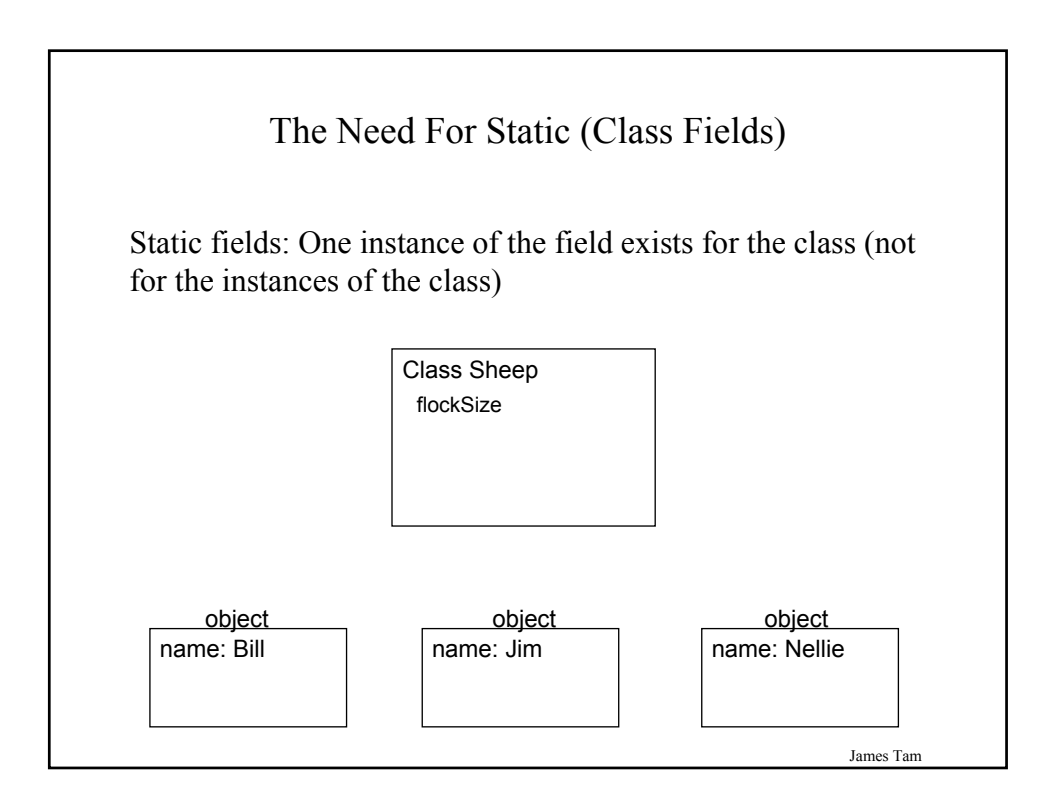

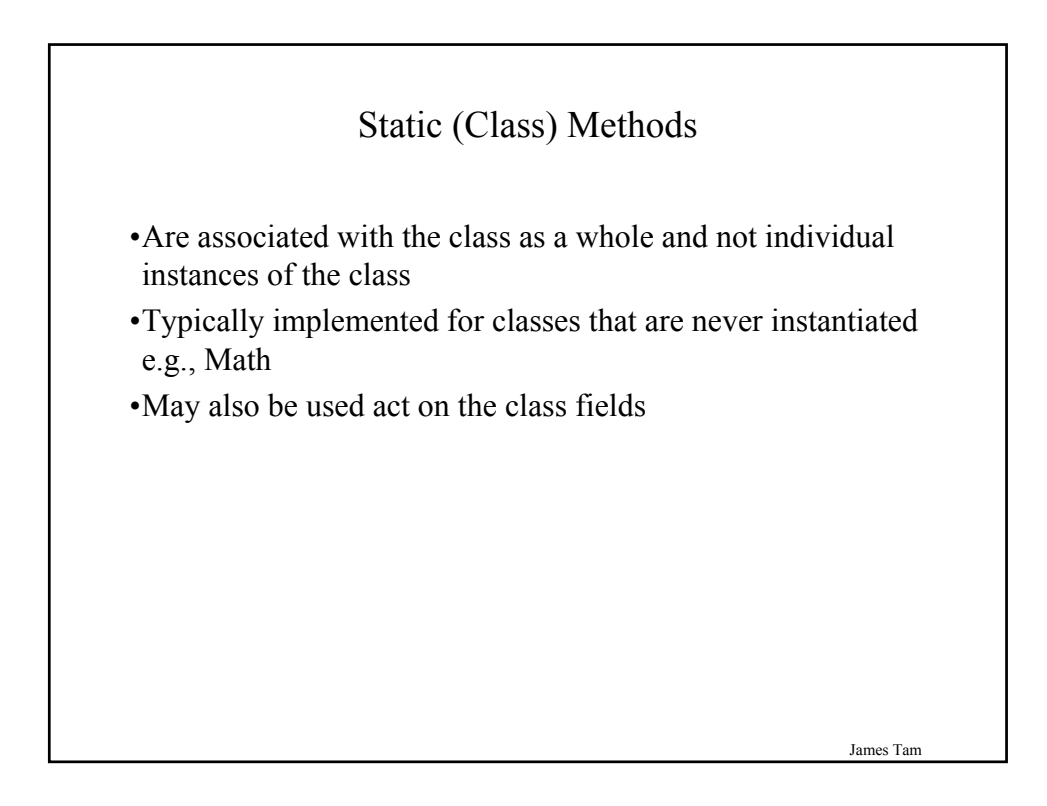

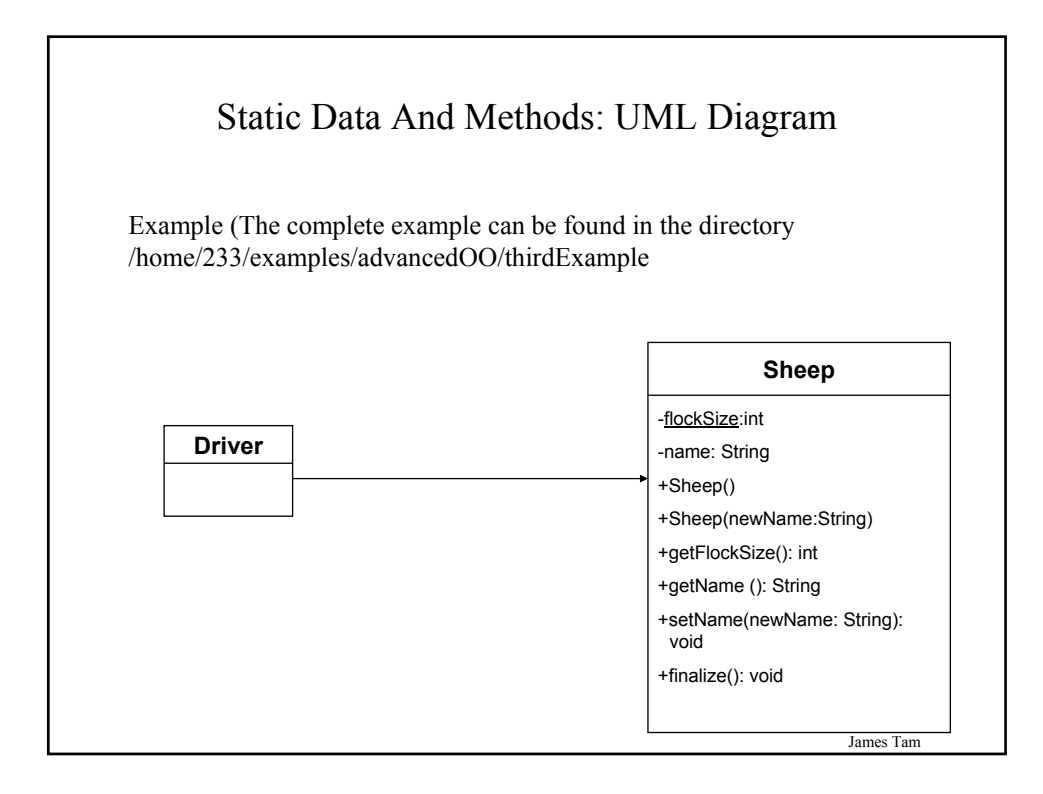

#### Static Data And Methods: The Driver Class

```
public class Driver
{
  public static void main (String [] args)
  {
     System.out.println();
     System.out.println("You start out with " + Sheep.getFlockSize() + " sheep");
     System.out.println("Creating flock...");
     Sheep nellie = new Sheep ("Nellie");
     Sheep bill = new Sheep("Bill");
     Sheep jim = new Sheep();
```
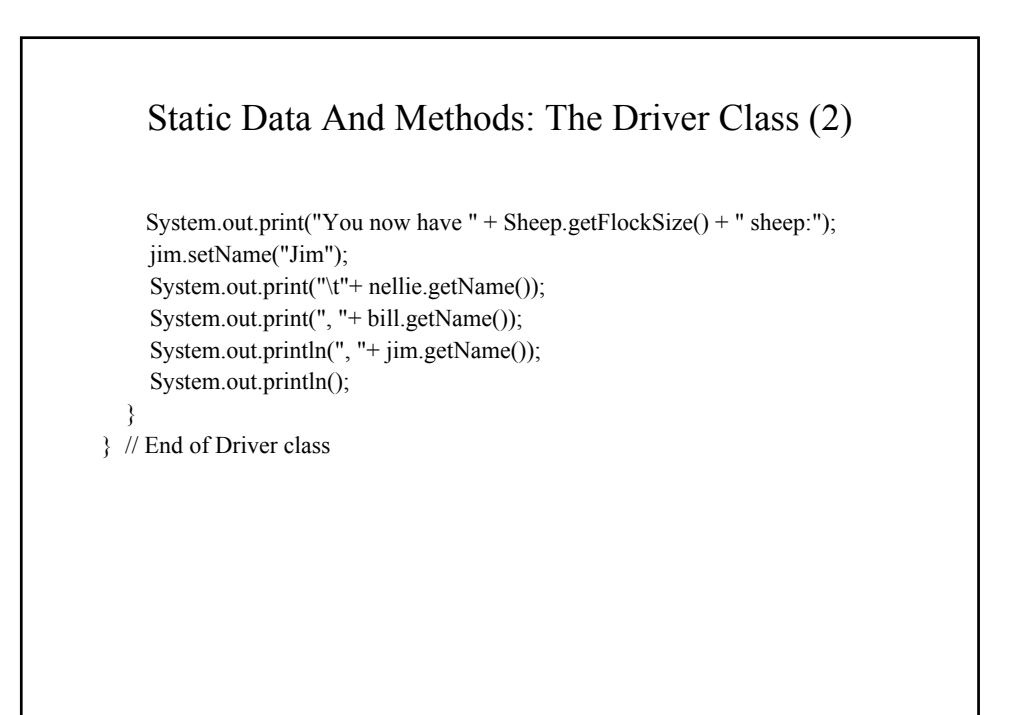

James Tam

#### Static Data And Methods: The Sheep Class

```
public class Sheep
{
 private static int flockSize = 0;
 private String name;
  public Sheep ()
  {
    flockSize++;
    System.out.println("Creating \"No name\" sheep");
    name = "No name";
  }
  public Sheep (String newName)
  {
    flockSize++;
    System.out.println("Creating the sheep called " + newName);
    name = newName;
  }
```

```
Static Data And Methods: The Sheep Class (2)
  public static int getFlockSize () { return flockSize; }
  public String getName () { return name; }
  public void setName (String newName) { name = newName; }
  public void finalize ()
  {
    System.out.print("Automatic garbage collector about to be called for ");
    System.out.println(this.name);
    flockSize--;
  }
} // End of definition for class Sheep
```
James Tam

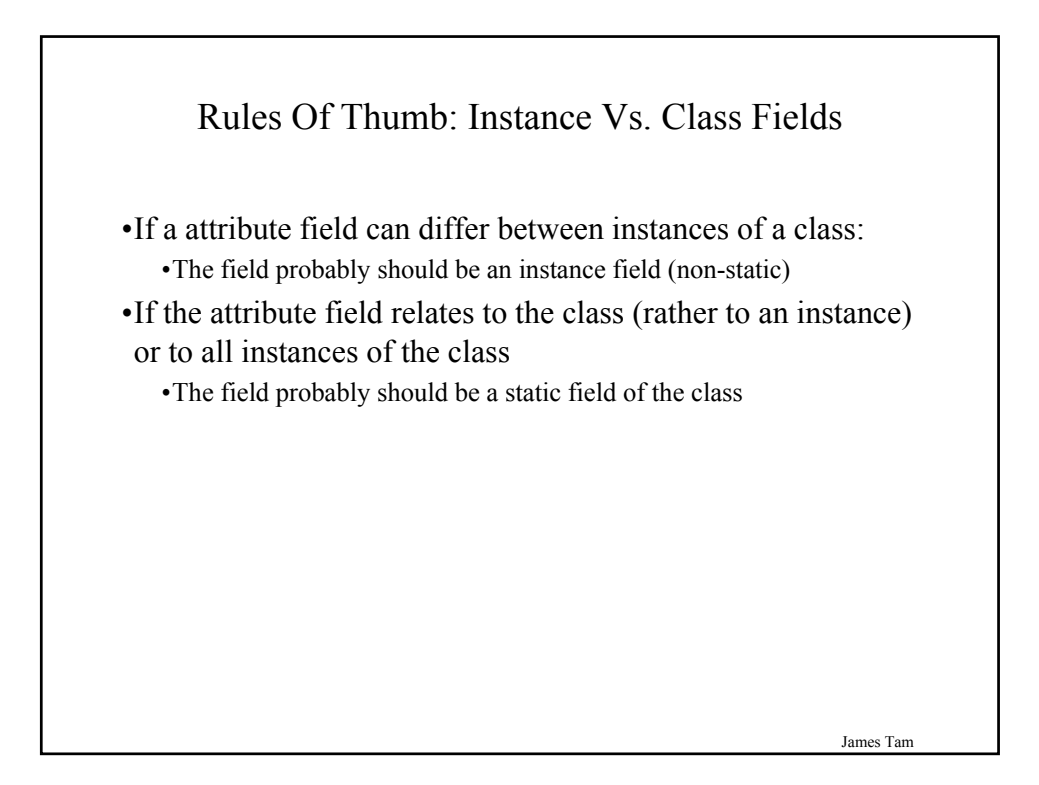

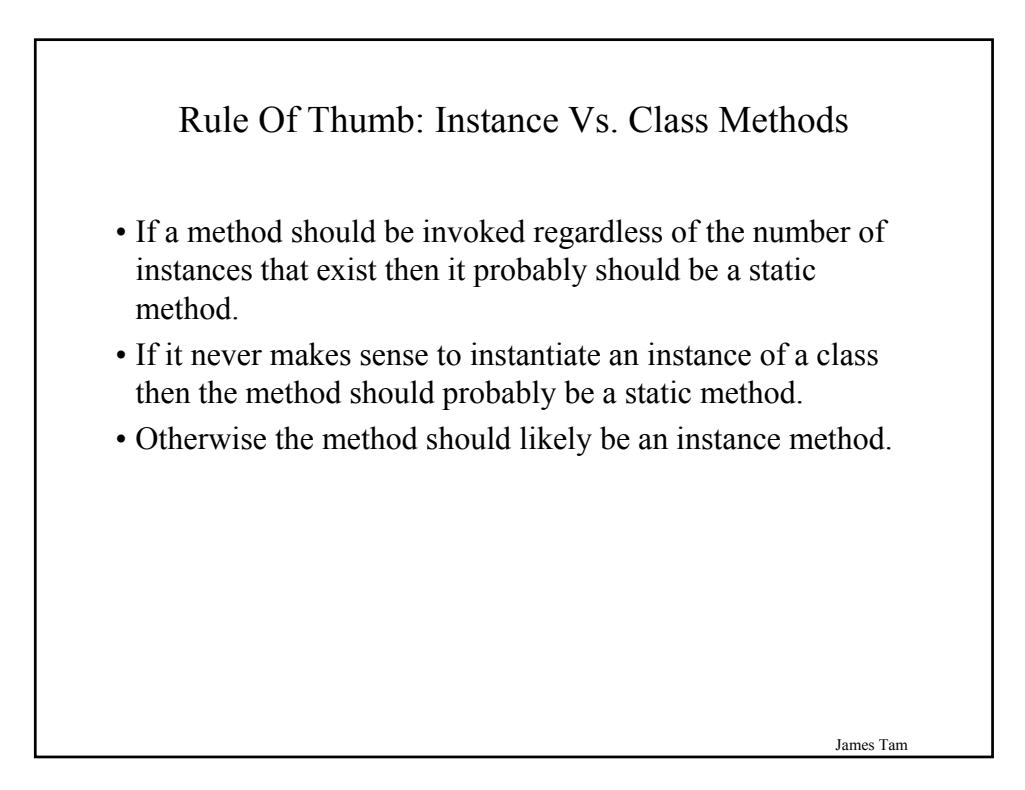

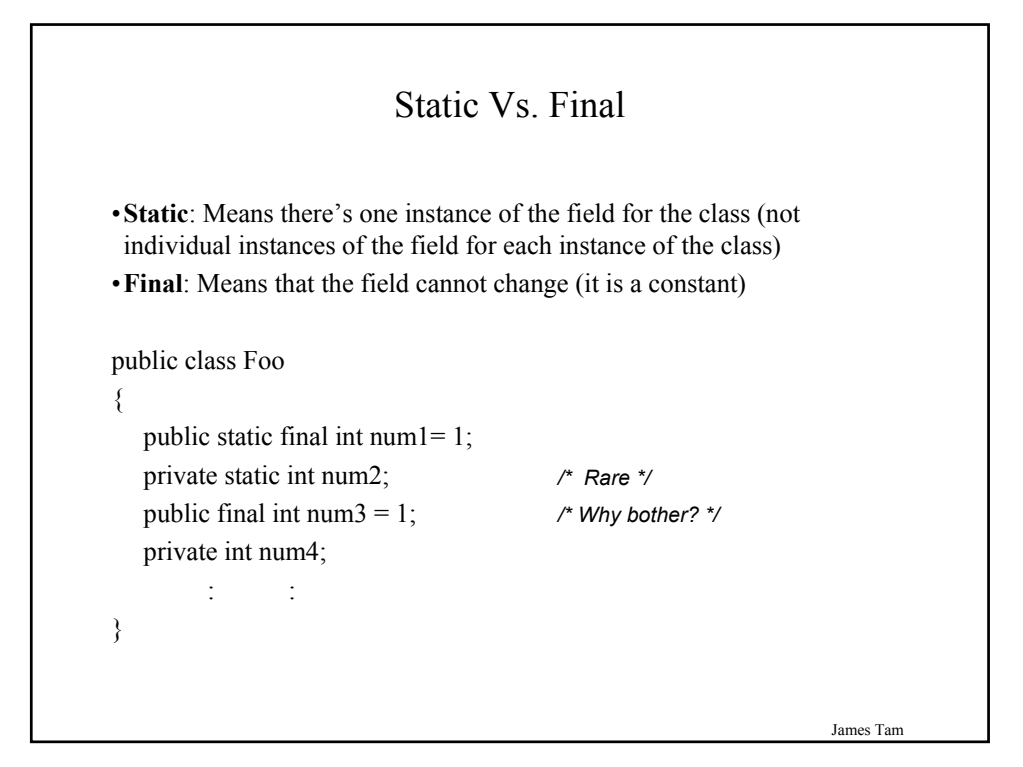

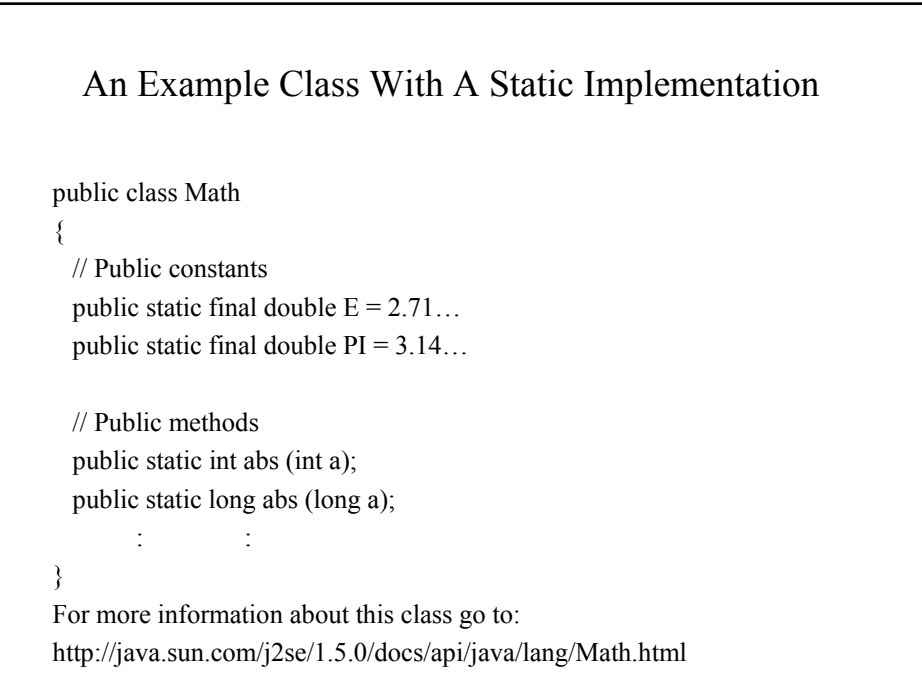

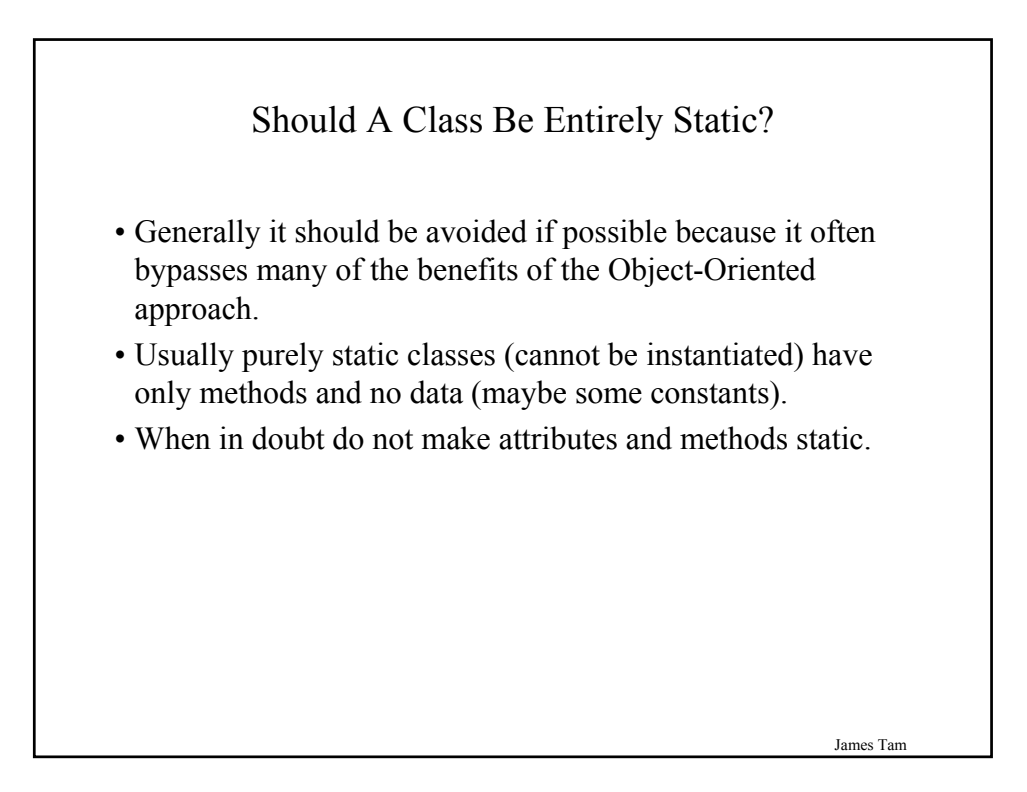

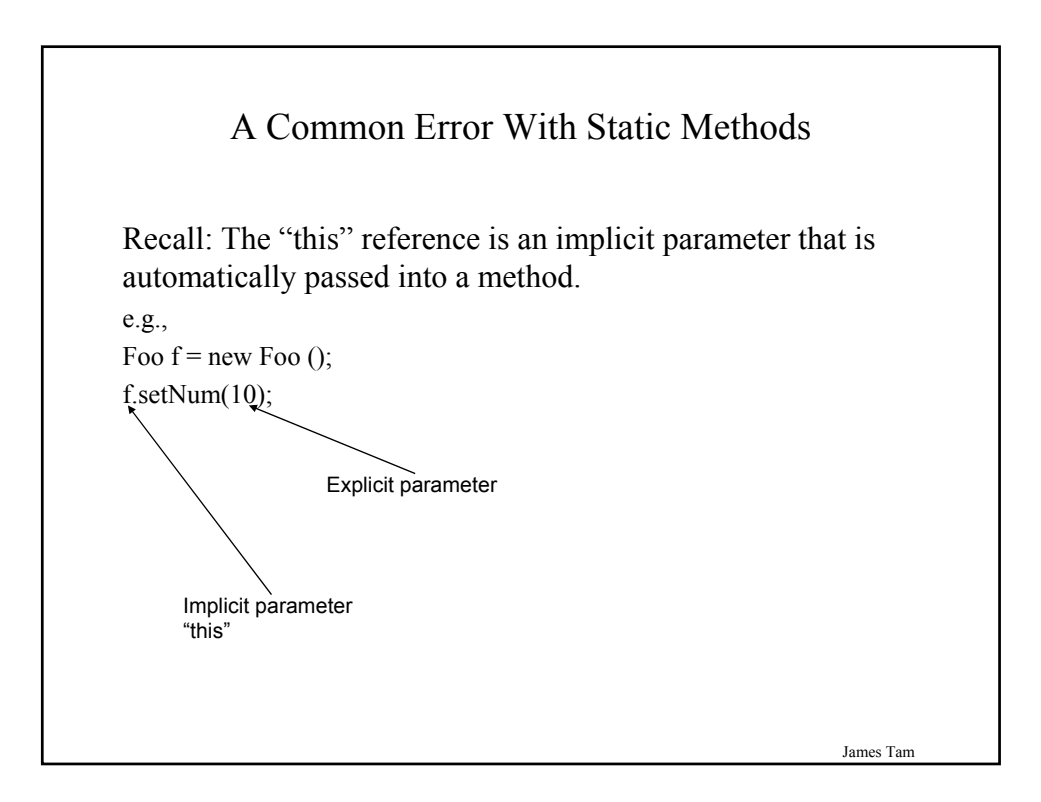

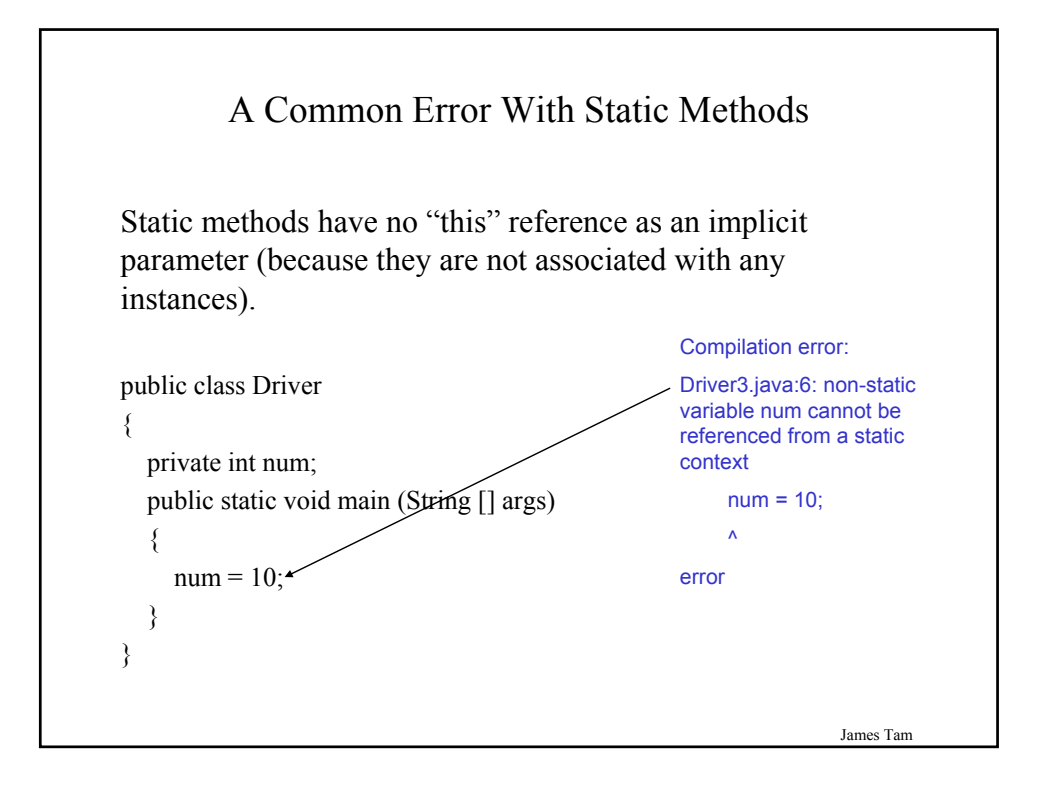

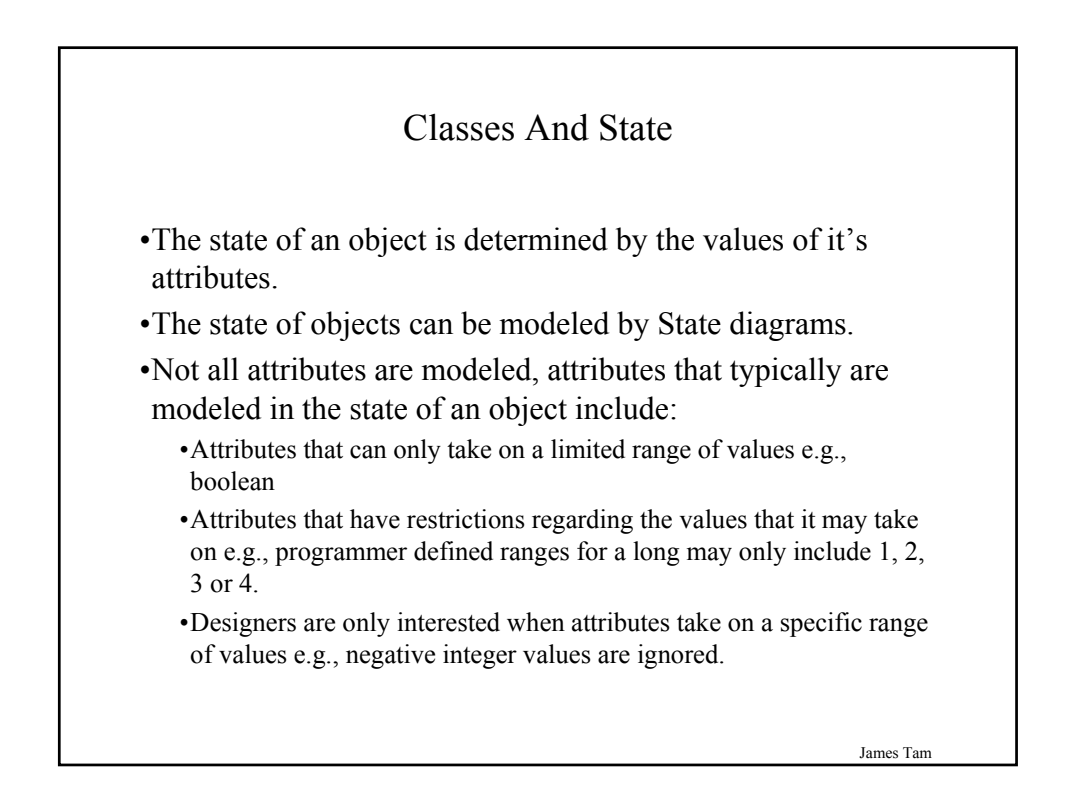

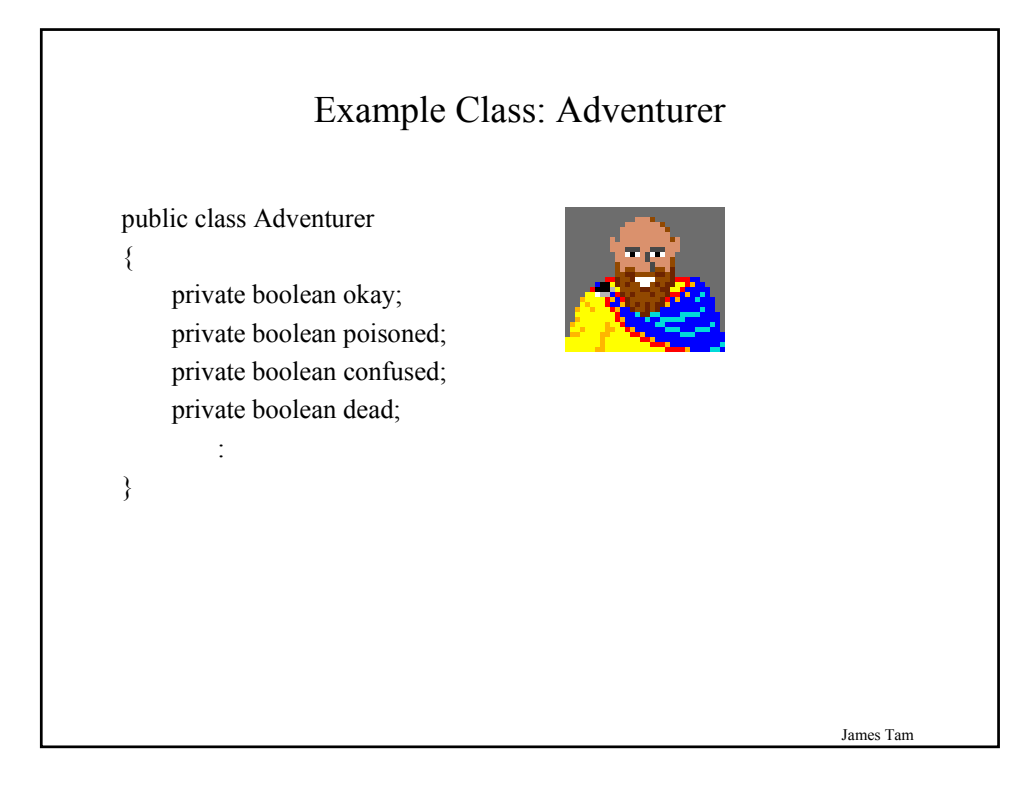

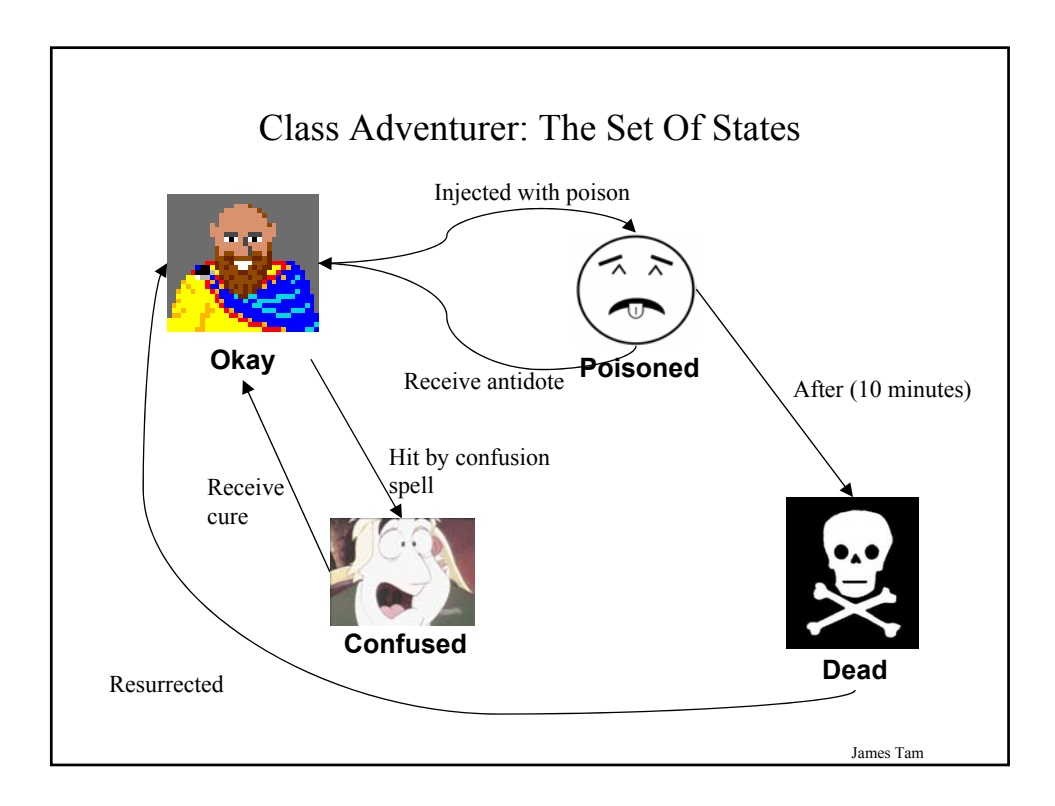

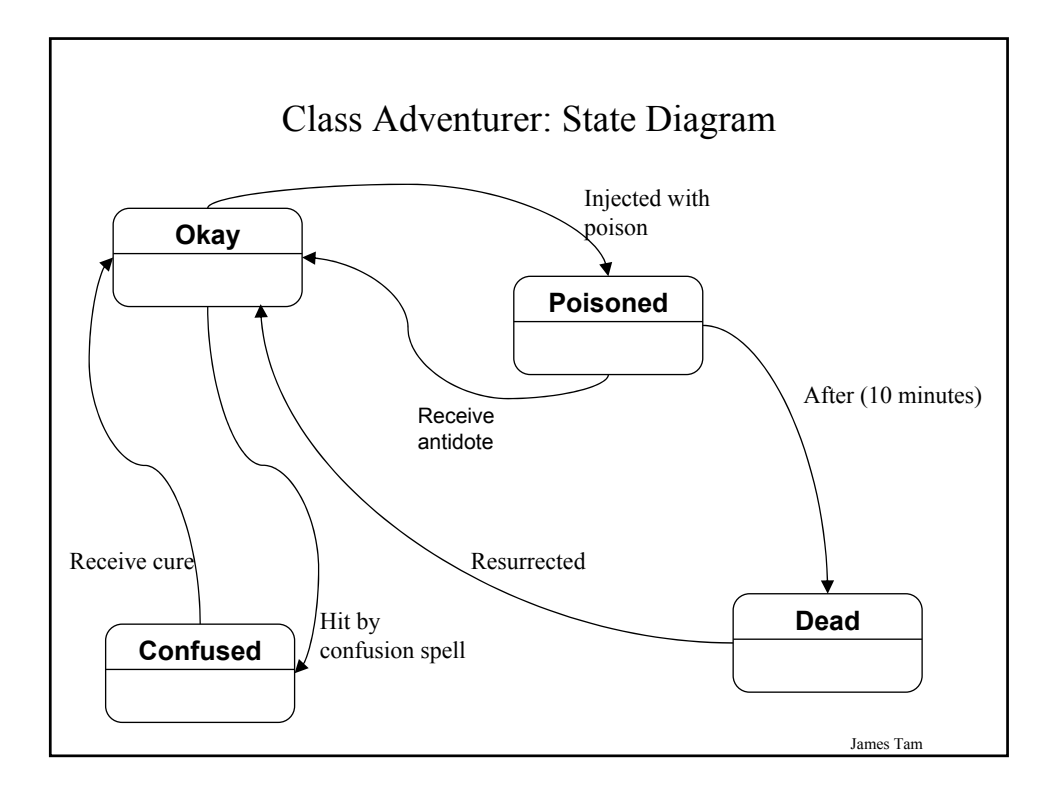

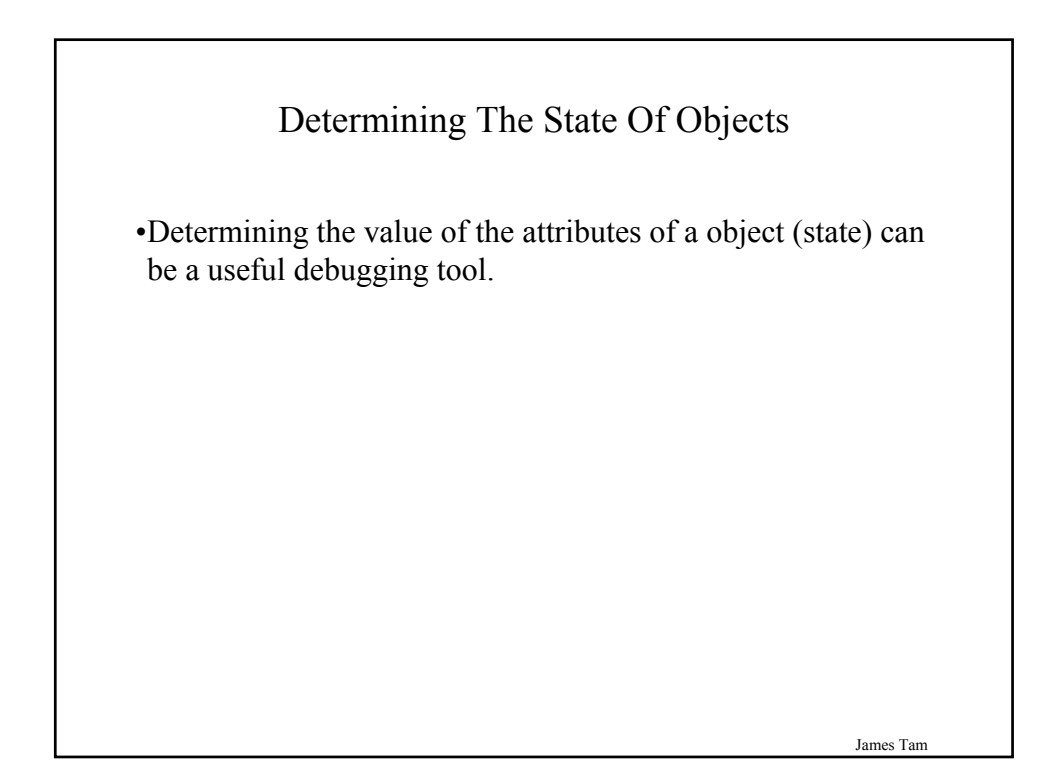

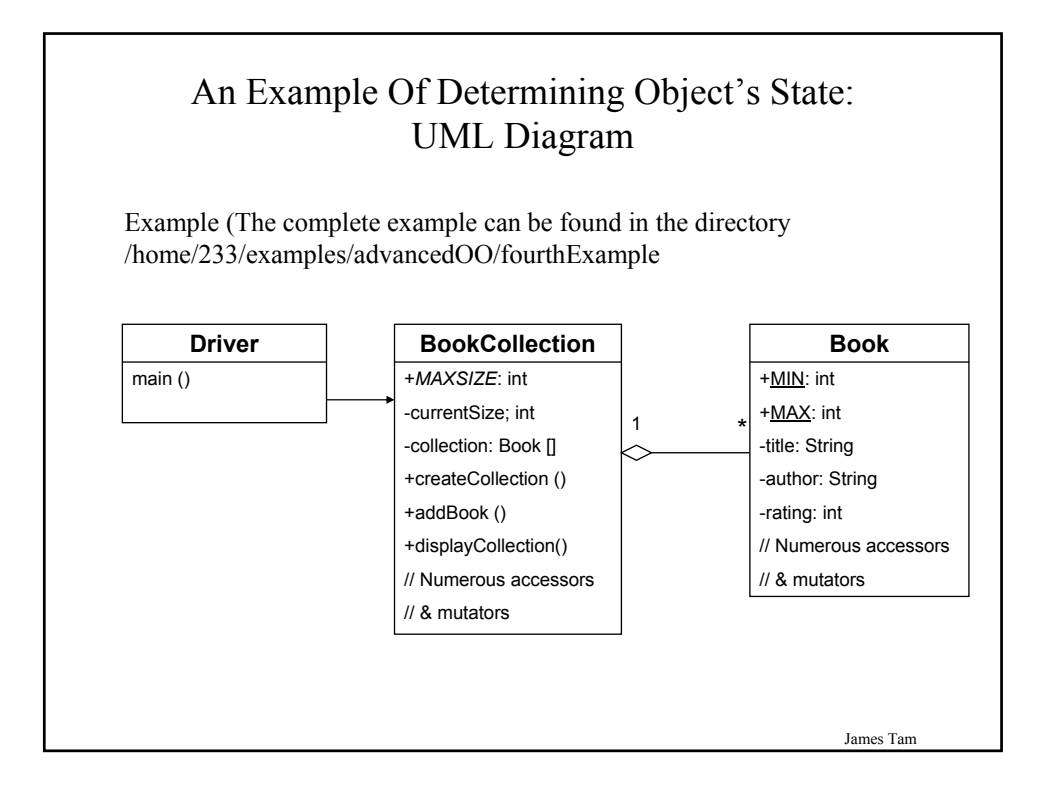

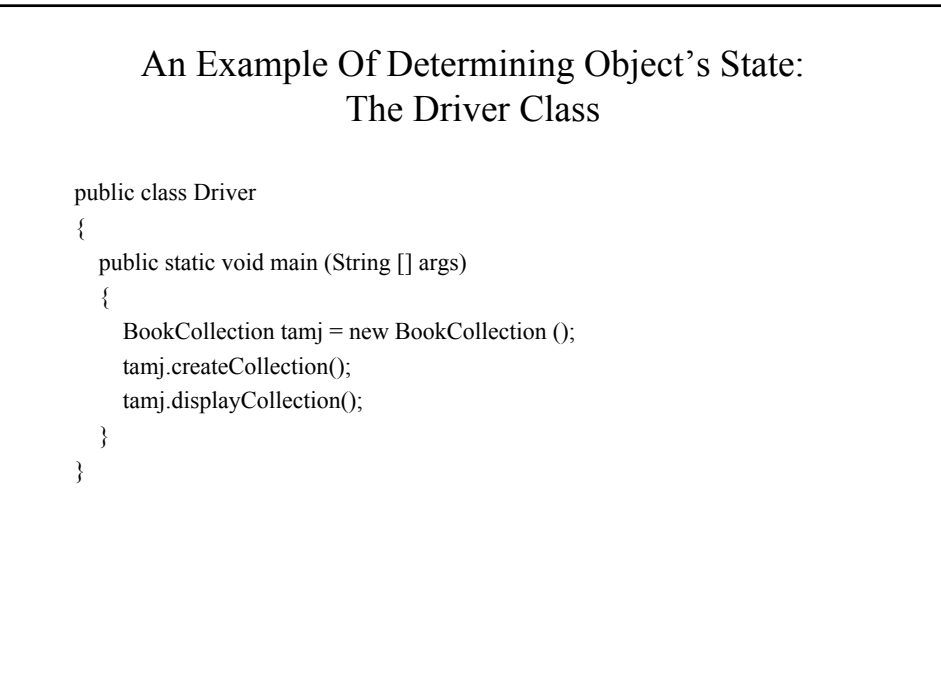

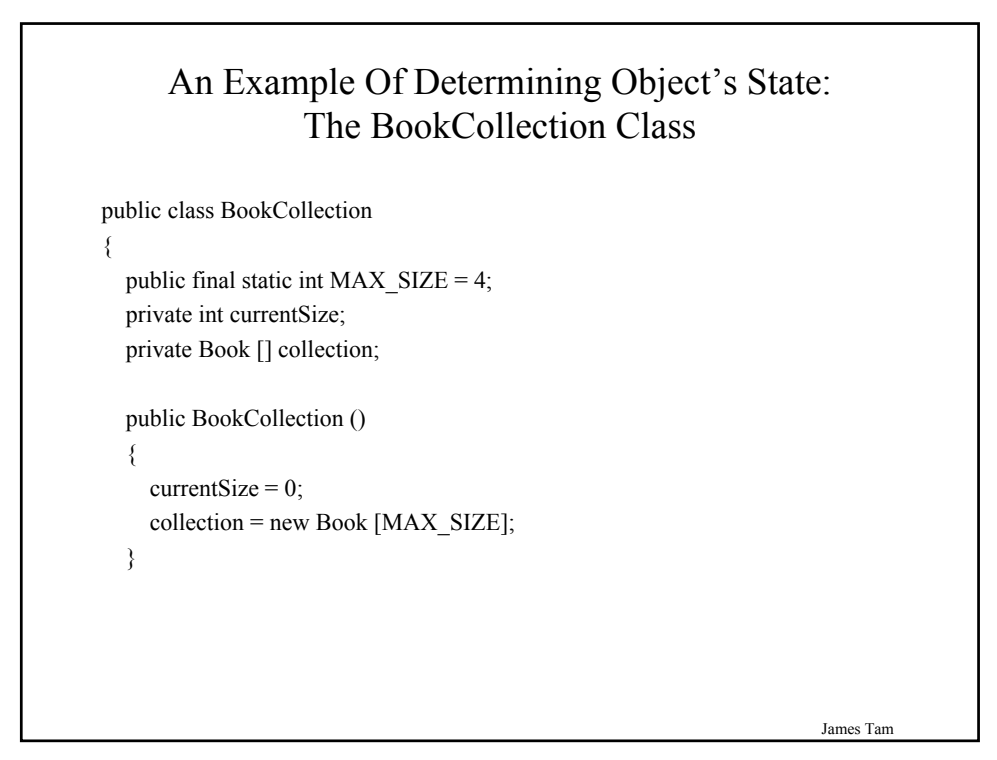

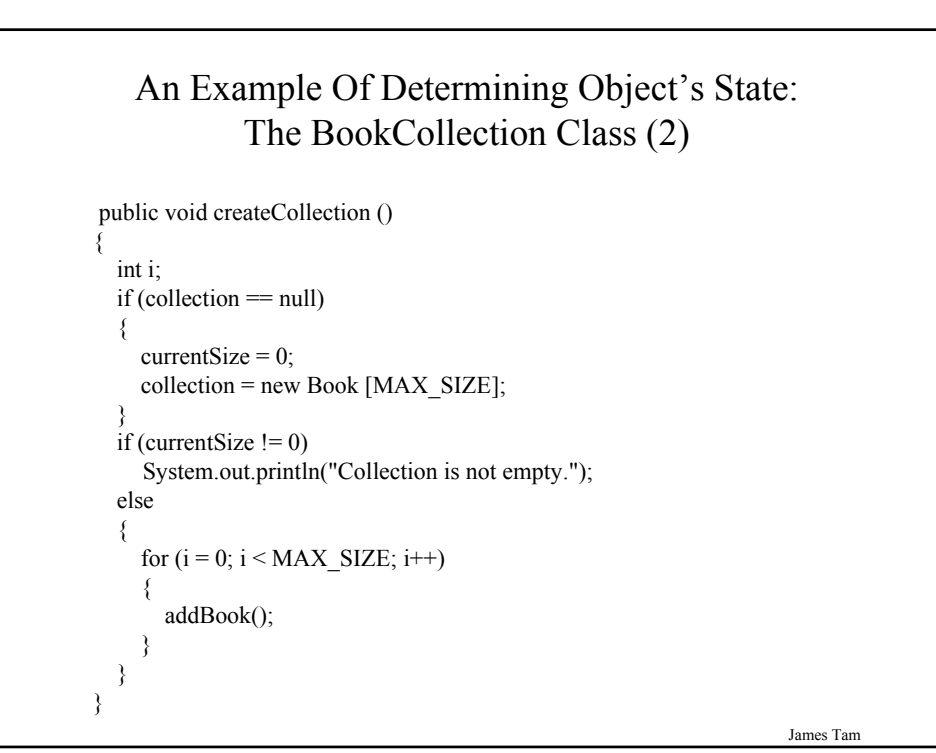

#### An Example Of Determining Object's State: The BookCollection Class (3)

public int getCurrentSize () { return currentSize; }

public void setCurrentSize (int newSize) { currentSize = newSize; }

```
public void addBook ()
{
  if ((currentSize+1) < MAX SIZE)
  {
    Book b = new Book ();
   b.setAllFields();
   \text{collection}[currentSize] = b;
    currentSize++;
  }
}
```
James Tam

### An Example Of Determining Object's State: The BookCollection Class (4)

```
public void displayCollection ()
  {
    int i;
    int no;
    System.out.println("\nDISPLAYING COLLECTION");
    no = 1;
    for (i = 0; i < currentSize; i++){
       System.out.println("\tBook #"+no);
       System.out.println("\tTitle: " + collection[i].getTitle());
       System.out.println("\tAuthor: " + collection[i].getAuthor());
       System.out.println("\tRating: " + collection[i].getRating());
       System.out.println();
       no++;
     }
  }
} // End of the BookCollection class
```
#### An Example Of Determining Object's State: The Book Class

```
public class Book
{
  public static final int MIN = 1;
  public static final int MAX = 5;
  private String title;
  private String author;
  private int rating;
```

```
public Book ()
{
  title = "No title given";
  author = "No author listed";
  rating = -1;
}
```
James Tam

#### An Example Of Determining Object's State: The Book Class (2)

```
public Book (String newTitle, String newAuthor, int newRating)
{
  title = newTitle;
  author = newAuthor;
  rating = newRating;
}
public String getTitle () { return title; }
public void setTitle (String newTitle) { title = newTitle; }
public String getAuthor () { return author; }
public void setAuthor (String newAuthor) { author = newAuthor; }
public int getRating () { return rating; }
```
#### An Example Of Determining Object's State: The Book Class (3)

```
public void setRating (int newRating)
{
  if ((newRating >= MIN) && (newRating <= MAX))
    rating = newRating;
  else
    System.out.println("The rating must be a value between " +
                        MIN + " and " + MAX + " inclusive");
}
```
James Tam

#### James Tam An Example Of Determining Object's State: The Book Class (4) public void setAllFields () { System.out.print("Enter the title of the book: "); title = Console.in.readLine(); System.out.print("Enter the author of the book: "); author = Console.in.readLine(); do { System.out.print("How would you rate the book (" + MIN + "=worst, " +  $MAX +$  "=best): "); rating  $=$  Console.in.readInt(); if ((rating  $\le$  MIN)  $\parallel$  (rating  $>$  MAX)) System.out.println("Rating must be a value between " +  $MIN + "$  and " + MAX);  $\}$  while ((rating < MIN)  $\|$  (rating > MAX)); Console.in.readLine(); } } // End of class Book

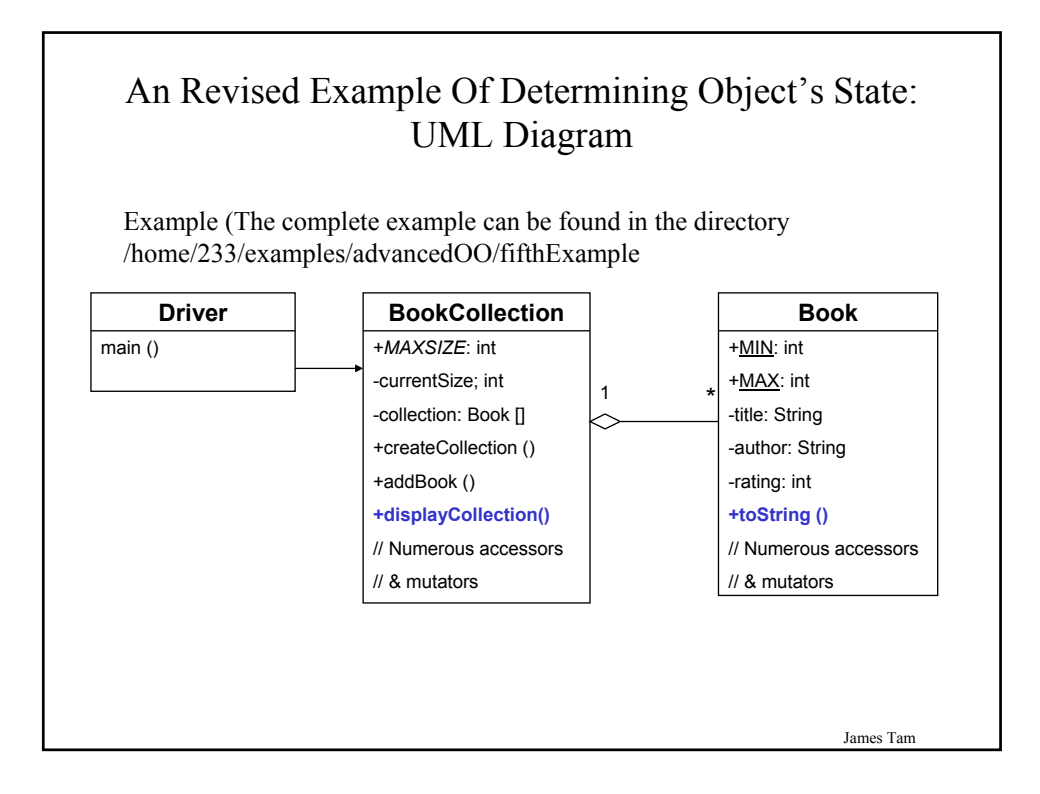

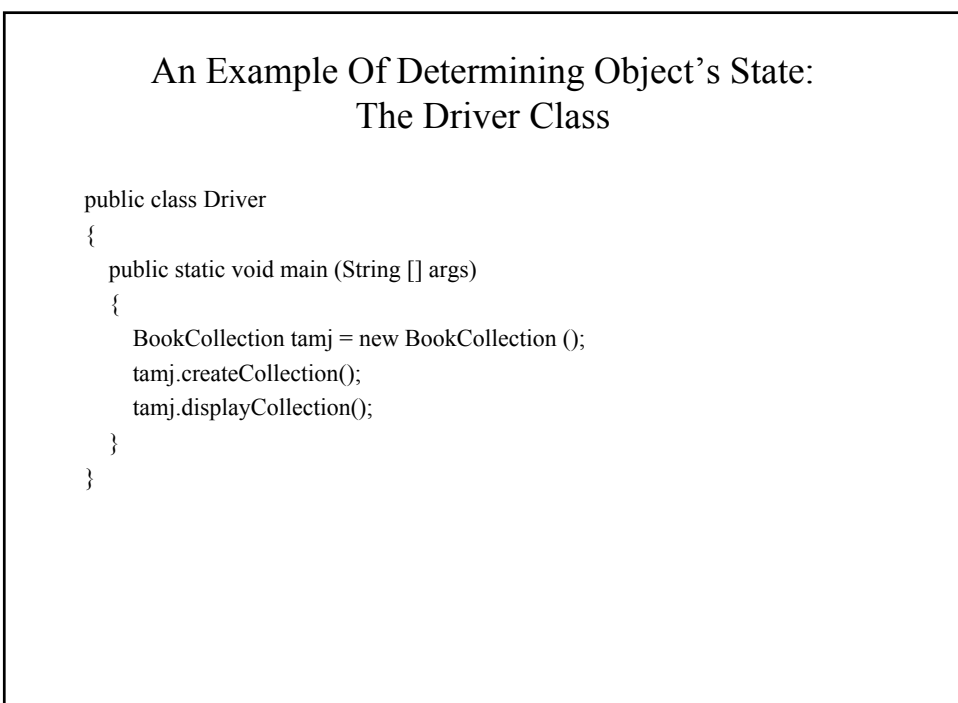

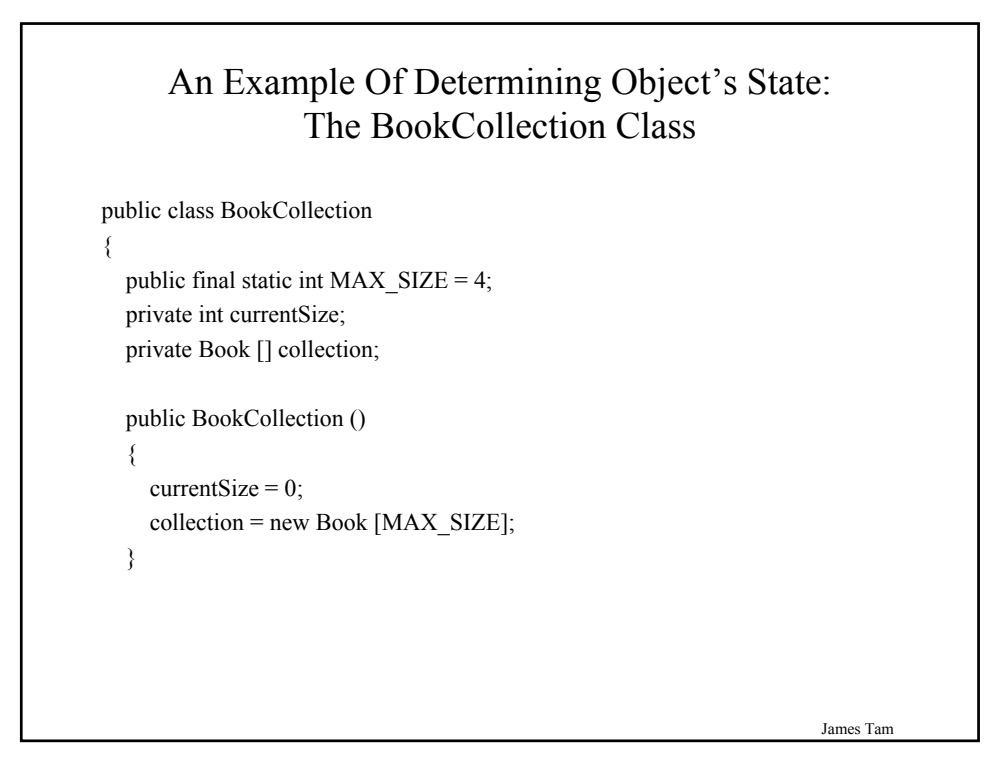

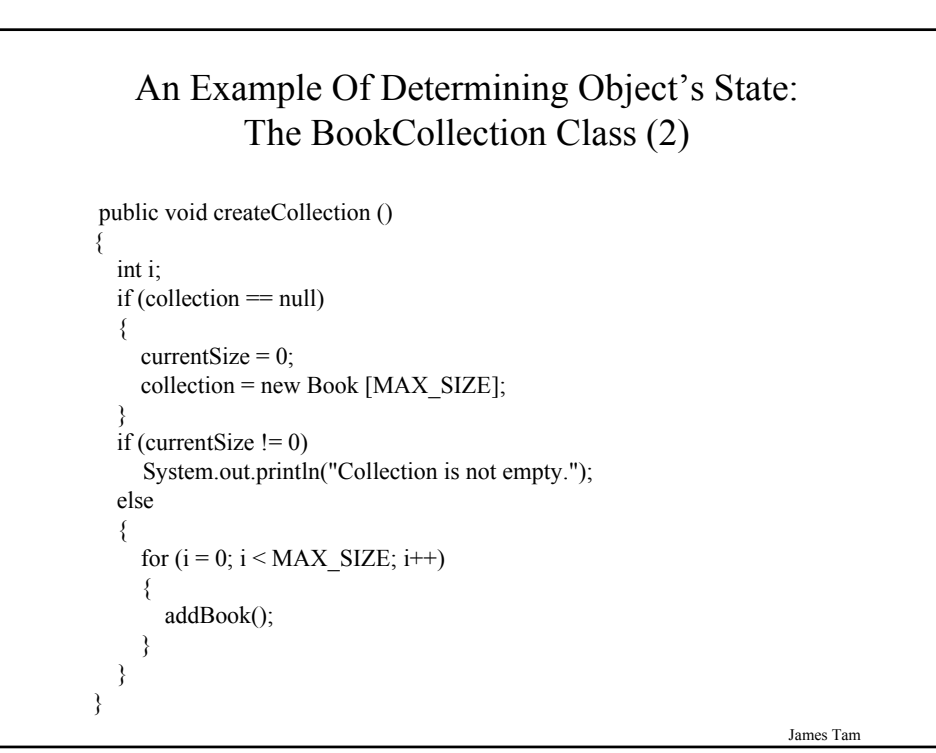

#### An Example Of Determining Object's State: The BookCollection Class (3)

public int getCurrentSize () { return currentSize; }

public void setCurrentSize (int newSize) { currentSize = newSize; }

```
public void addBook ()
{
  if ((currentSize+1) < MAX SIZE)
  {
    Book b = new Book ();
   b.setAllFields();
    \text{collection}[currentSize] = b;
    currentSize++;
  }
}
```
James Tam

# An Example Of Determining Object's State: The BookCollection Class (4)

```
public void displayCollection ()
  {
    int i;
    int no;
    System.out.println("\nDISPLAYING COLLECTION");
    no = 1;
    for (i = 0; i < currentSize; i++){
       System.out.println("\tBook #"+no);
       System.out.println(collection[i]);
       System.out.println();
      no++;
    }
  }
} // End of the BookCollection class
```
#### An Example Of Determining Object's State: The Book Class

```
public class Book
{
  public static final int MIN = 1;
  public static final int MAX = 5;
  private String title;
  private String author;
  private int rating;
```

```
public Book ()
{
  title = "No title given";
  author = "No author listed";
  rating = -1;
}
```
James Tam

#### An Example Of Determining Object's State: The Book Class (2)

```
public Book (String newTitle, String newAuthor, int newRating)
{
  title = newTitle;
  author = newAuthor;
  rating = newRating;
}
public String getTitle () { return title; }
public void setTitle (String newTitle) { title = newTitle; }
public String getAuthor () { return author; }
public void setAuthor (String newAuthor) { author = newAuthor; }
public int getRating () { return rating; }
```
#### An Example Of Determining Object's State: The Book Class (3)

```
public void setRating (int newRating)
{
  if ((newRating >= MIN) && (newRating <= MAX))
    rating = newRating;
  else
    System.out.println("The rating must be a value between " +
                        MIN + " and " + MAX + " inclusive");
}
```
James Tam

#### James Tam An Example Of Determining Object's State: The Book Class (4) public void setAllFields () { System.out.print("Enter the title of the book: "); title = Console.in.readLine(); System.out.print("Enter the author of the book: "); author = Console.in.readLine(); do { System.out.print("How would you rate the book (" + MIN + "=worst, " +  $MAX +$  "=best): "); rating  $=$  Console.in.readInt(); if ((rating  $\le$  MIN)  $\parallel$  (rating  $>$  MAX)) System.out.println("Rating must be a value between " +  $MIN + "$  and " + MAX);  $\}$  while ((rating < MIN)  $\|$  (rating > MAX)); Console.in.readLine(); } } // End of class Book

#### A Revised Example Of Determining Object's State: The Book Class (5)

```
public String toString ()
  {
    String temp = new String ();
    temp = temp + "tTitle: " + title + "n";temp = temp + "\\tAuthor: " + author + "\n";temp = temp + " \t\text{Rating: " + rating + " \n";return temp;
  }
} // End of class Book
```
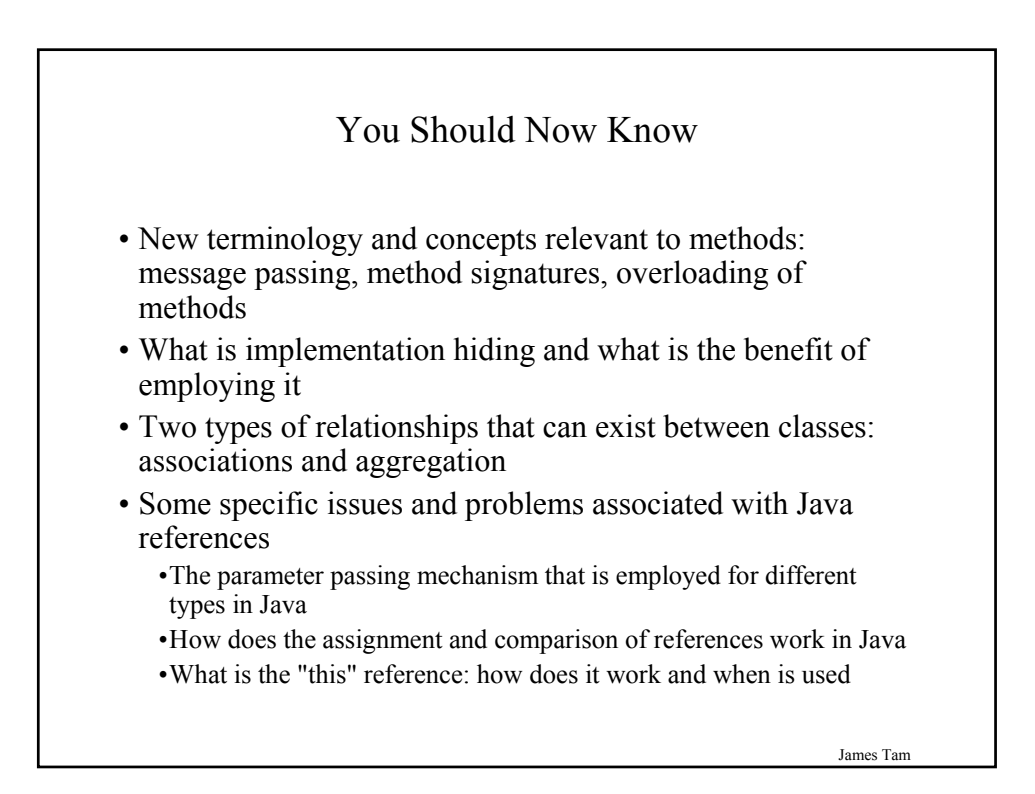

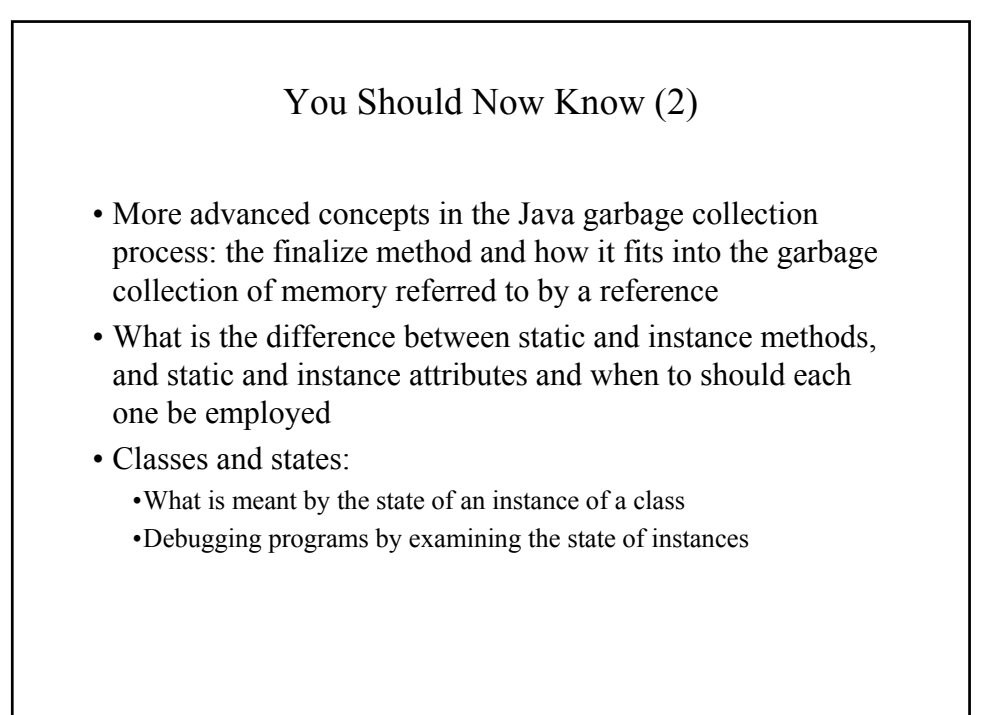